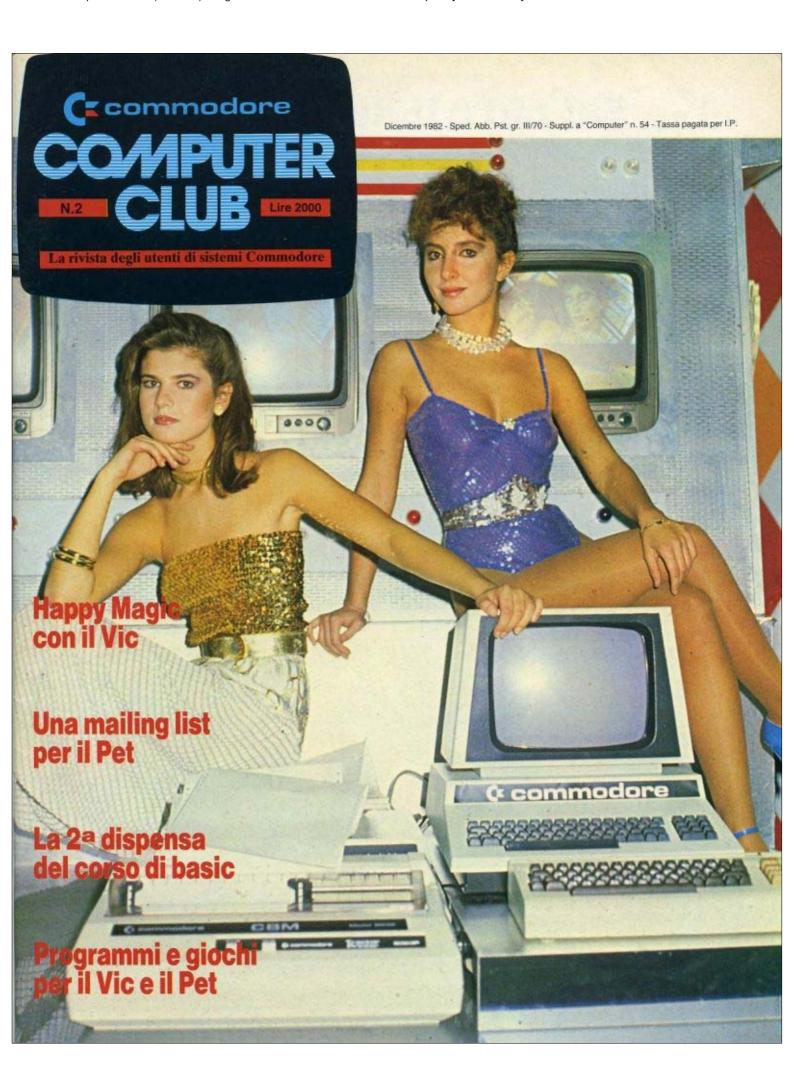

# Sai chi è il distributore per l'Italia dei prodotti magnetici Wabash?

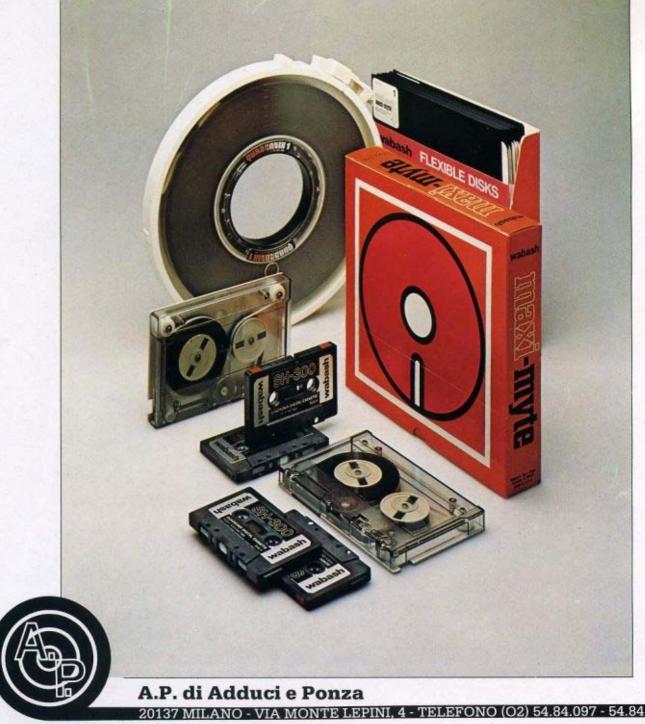

DISTRIBUTORI REGIONALI - Lazio: APC/Roma, Tel. (06) 8392646 - Piemonte-Aosta: YORK DATA/Torino, Tel. (011) 489764 - Sicilia: E.d.m./Palermo, Tel. (091) 580419 - Toscana: C.S.S./Firenze, Tel. (055) 679630 - Veneto: F.C.M./Altavilla -Vi- Tel. (0444) 566225 - Puglie: Librocart/Putigliano Tel. (080) 734037

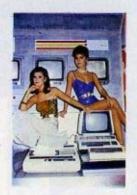

Federica Moro (Miss Italia '82) e Susanna Argenterio sono due delle "Commodoriane" di Happy Magic

# **SOMMARIO**

| Commodoriani  | Happy Magic e il Vic d'amore     | 6  |
|---------------|----------------------------------|----|
| Programmi Vic | Il rinoceronte col joistick      | 26 |
|               | High-low                         | 39 |
|               | Nim                              | 50 |
|               | Matematica                       | 55 |
| Programmi Pet | Map-Vol                          | 21 |
|               | Mailing list                     | 41 |
|               | Medie                            | 49 |
| Didattica     | Grafica col Vic                  | 17 |
|               | Impara a programmare col Vic     | 31 |
| Rubriche      | Vetrina                          | 62 |
|               | Flash                            | 4  |
|               | Cosa regali a Natale al tuo Vic? | 65 |
|               | Humour                           | 66 |
|               |                                  |    |

Direttore responsabile: Michele Di Pisa Redazione: Alessandro De Simone, Franco Rao, Direzione, redazione: Piazza Arduino, 3 - 20149 Milano - tel. (02) 434354 - 435717 Pubblicità: Milano: Paola Bevilacqua, Françoise De Massiac, Nadia Peroni, Tina Ronchetti, Villa Claudio - Piazza Arduino, 3 - tel. (02) 434354 - 435717 - Torino: Spazioblù di Daniela M. Costamagna - Via Filadelfia, 50 - 10134 Torino - tel. (011) 327617 - Roma: Rosanna De

Marinis - Via Piero Foscari, 70 - Roma - tel. (06) 8109679

Composizione: Minisystems Italia - Selezioni: Org. Aldo Ghiacci Distribuzione: Messaggerie Periodici Sp.A. - Via G. Carcano, 32 - Milano

Registrazione Tribunale di Milano, 1982 -

# **FLASH**

# Nuovi record CBM

Anche nel primo trimestre del nuovo anno finanziario la Commodore International ha registrato risultati eccezionali. Eccoli:

vendite: +90,8%;
utile netto: +83,4%;
per azione: +85,1%.

Queste cifre sono state comunicate da Irving Gould, presidente della Commodore International Ltd, il quale ha dichiarato che: "l'attuale domanda per i prodotti Commodore continua ad essere altissima e ci aspettiamo anche per il prossimo trimestre risultati eccellenti. Crediamo inoltre che per quanto riguarda tutto l'anno in corso, vendite, utile netto e guadagni per azione saranno tutti notevolmente superiori ai risultati record registrati nell'anno fiscale 1982 che si è chiuso il 30 giugno 1982".

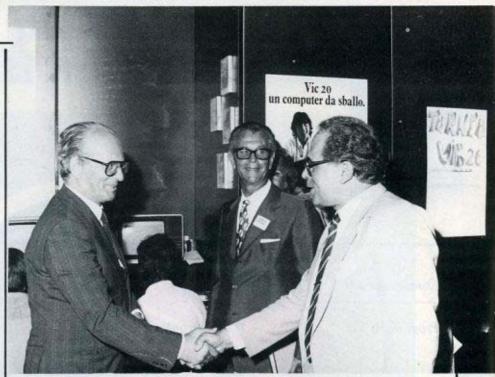

Il ministro della ricerca scientifica, on. Di Giesi, si complimenta con l'amministratore delegato della Commodore Italiana James Bachmamm, all'apertura dello Smau '82. E' presente Gian Luigi Hugnot presidente dello Smau.

# COSMOS 3000 ELETTRONICA

COSTO DELLA ROM + MANUALETTO DI ISTRUZIONI L. 90.000 + IVA

DI PAOLO MAZZAFERRO - VIA MAZZINI, 38 - 65100 PESCARA - TEL. 085/31607.

|                              | PET | PET     | PET     | PET      | PET      | PET      | PET     | PET          | PET      | PET        |
|------------------------------|-----|---------|---------|----------|----------|----------|---------|--------------|----------|------------|
| NA NUOVA E<br>001 (NEW), 303 |     |         |         |          |          |          | GIO MA  | CCHINA       | DISPON   | IIBILE PER |
| < >                          |     | ICRO    |         |          |          |          |         |              |          | SYS 3958   |
| <1>                          | IN  | ISERIRE | ISTRUZ  | ZIONI IN | CODIC    | E MNEM   | ONICO   |              |          |            |
| <k></k>                      | D   | ISASSEN | MBLARE  | LA MEN   | MORIA II | N MNEM   | ONICO   | (LIST)       |          |            |
| <e></e>                      |     |         |         |          | A IN ASC |          |         |              |          |            |
| <g></g>                      |     |         |         |          | ED EVID  |          |         | Edward Color |          |            |
| <r></r>                      | R   | CERCA   | IL CAR  | ATTERE   | O IL GF  | UPPO D   | I ISTRU | ZIONI        |          |            |
| <m></m>                      |     |         |         |          | MORIA A  |          |         |              |          |            |
| < A >                        | A   | LTERAR  | E IRQ-S | TACK-B   | REAK-N   | MI       |         |              |          |            |
| <s></s>                      | S   | OSTITUI | RE ISTE | RUZIONI  | O GRU    | PPI DI I | STRUZIO | INC          |          |            |
| <c></c>                      |     |         |         |          | ALE A    |          |         |              | A 16 BIT |            |
| < V >                        |     |         |         |          | TINUIT   |          |         |              |          |            |
| <t></t>                      |     |         |         |          | GUAGG    |          |         |              |          |            |
| <l></l>                      |     |         |         |          | CHINA    |          |         | OO LE P      | AGINE 2  | ZERO       |
| <b></b>                      |     |         |         |          | ZIONAN   |          |         |              |          | aloni goti |

# LFLASH

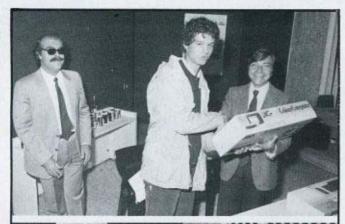

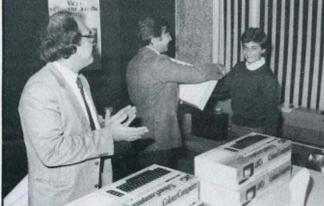

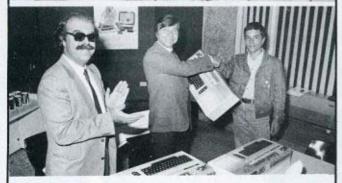

# Campioni del Vic

ISTANTANEE della premiazione dei vincitori del torneo Vic-20 organizzato durante il recente Smau '82.

L'elenco completo dei premiati è il seguente:

- · Alberto Spotti, C.so Lodi 110/A, 20139 Milano;
- Giovanni Pisanò, Via Garofalo, 19, 20133 Milano;
- Giorgio Chiozzi, Via Guardi 50, 20092 Cinisello Balsamo;
- · Alessandro Capitani, Residenza Ponti, 20090 Segrate;
- Marco Pisanò, Via Garofalo 19, 20133 Milano;
- · Matteo Pace, Via Benvenuto Cellini 3, 20129 Milano;
- Fabio Ferrari, Via Cavalieri di V. Veneto 11, 28100 Novara.

# BUON SOFTWARE GESTIONALE PER PET/CBM

Programmi collaudati - semplici - affidabili - veloci - efficienti

I programmi girano presso nostri clienti da oltre due anni. Funzionano con qualunque conbinazione 3032/4032/8032 + 3040/4040/8050/8250. Abbiamo impiegato criteri di "ingegneria urmana" ed ogni possibile solisticazione soltware per rendere l'uso semplice e scorrevole. Cestione delle maschere mediante subroutines implementate in ROM: impossibile bioccare un programma o sporcare il video. Tutti i conteggi su 12 cifre. Cestione degli errori da disco. Segnali acustici di controllo. Hard-copy. A norma della legislazione vigente. Conprendono: ROM, altoparlante, corso d'addestramento ed assistenza all'avviamento.

SEMPL contabilità semplificata - Gira su due soli dischi (disco programmi + disco ditta). Capacità max 1200 clienti + fornitori. Registri stampati a posteriori (gestione di brogliaccio). Ventilazione e scorporo, dichiarazione IRPEF, allegati IVA, ecc. Clienti e fornitori richiamati con codice simbolico assegnato dall'u-tente (Rossi si chiama «Rossi» e non «1234»). Velocità di contabilizzazione: 5 secriga documento.

L. 1.990.000

GEMAF contabilità generale - Gira su due soli dischi (disco programmi + disco conti). Capacità max 3000 clienti o fomitori + 900 conti + 99 mastri. Registri ed allegati IVA, giornale bollato, bilanci, estratti conto, ecc. Velocità di contabilizzazione: 2 secriga giornale.

L. 1.990.000

Opzione MAGAZZINO & FATTURAZIONE per GEMAF - Tutta la procedura contabilità + magazzino + fatturazione gira su tre soli dischi (disco programmi + disco conti + disco magazzino). Capacità max 10000 articoli. Ciornale di magazzino. LIFO. Fatturazione totalmente in linea, con gestione in tempo reale dei progressivi di scarico e del sotto scorta; trascrisone immediata in prima nota. Cedolino agenti. Stampa effetti. Gestisce articoli, prestazioni, maggiorazioni e sconti in qualunque combinazione. L. 500.000

Opzione PRODUZIONE per GEMAF - Distinta base a n livelli fino a max 2000 componenti per prodotto finito. Sviluppo automatico dei movimenti di carico e scarico, Lancio di commesse con controllo scorte. L. 500.000

Tutti i programmi sono coperti dalla speciale garanzia "no-bugs": premio di L. 100.000 a chiunque segnali un errore software.

Concessionari / Installatori autorizzati in tutta Italia Sistemi gestionali Commodore a partire da L. 4.990.000

COMPU - computi metrici. Consente di gestire un archivio voci, eseguire variazioni prezzi, compilare computi, memorizzarli, modificarli e stamparli con vari formati. Ogni voce può contenere max 100 righe di descrizione. Aggiornamento prezzi automatico su tutti i computi. Le espressioni matematiche dei pazziali sono riportate in stampa. COMPU utilizza le stesse sofisticate tecniche di programmazione del nostro software gestionale. L'efficiente organizzazione delle maschere, unita alla possibilità di richiamare le voci con codice «parlante», consente un'eccezionale scorrevolezza nell'uso.

L. 500.000

## LE SUPER ROM LOGICA

Potenziano il Basic Commodore aggiungendo nuove istruzioni

Programmer's Toolkit - aggiunge i comandi AUTO, DELETE, RENUMBER, HELP, TRACE, STEP, OFF, DUMP, APPEND, FIND. La Rom più venduta nel mondo. Assolutamente indispensabile per chi sviluppa programmi. L. 85.000

Command-O - per 4032 e 8032 - aggiunge i comandi del Toolkit, i comandi SEND, OUT, KILL, BEEP, PRINT USING, e funzioni di editing (scroll, repeat, eat, tasto funzione). La Rom più completa. L. 135.000

Rom ELPRO - Input controllato, stampe formattate, hard copy da video, controllo del cursore (istruzioni CURS, CLEAR, ENTER, OUT, DEVICE, LCASE, HDCPY). Per professionalizzare i vostri programmi.

L. 95,000

BASIC 4.0 - Set di Roms per trasformare il 3032 in 4032

L. 150.000

SPACEMAKER - Permette di montare fino a 4 Roms sullo stesso zoccolo e selezionarle con un commutatore. L. 80,000

COGNIVOX - Terminale Voice Input/Output per far parlare e ascoltare il PET/CBM - completo di hardware e software dimostrativo L., 349.000

COMPUCRUISE - Computer di bordo per auto - regolazione automatica della velocità - completo di parti meccaniche.

L. 299.000

# logica

gli specialisti Commodore

dr. ing. Mario Pavesi

Via Bonomi, 6 - 46100 Mantova - Tel. (0376) 350.238

Prodotti Commodore e Sirius/vendita diretta e per corrispondenza

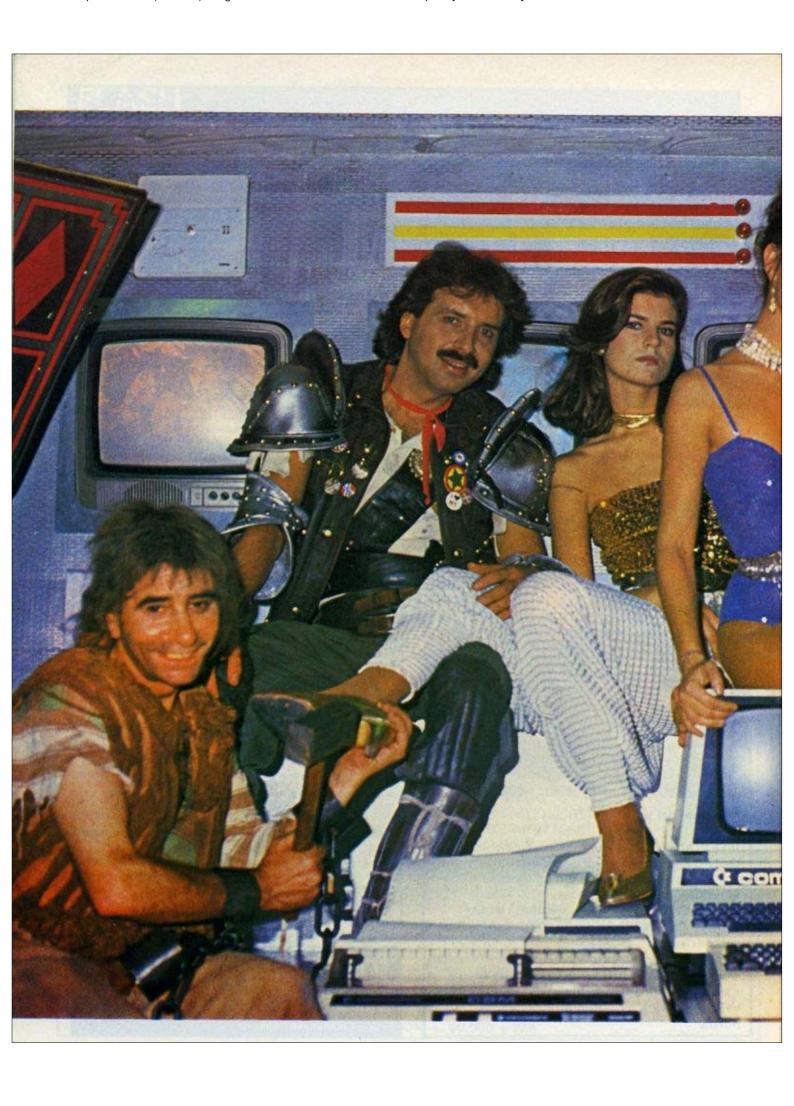

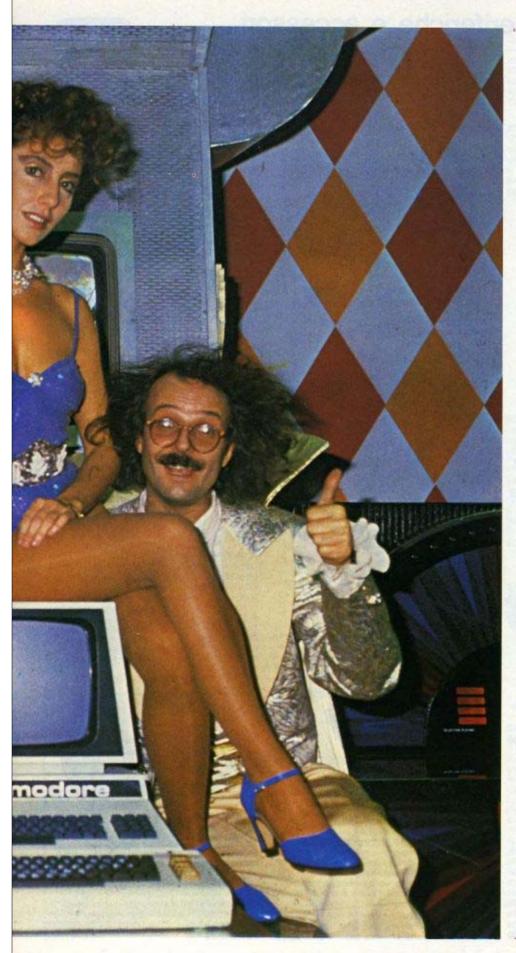

Commodoriani

# Happy Magic e il Vic d'amore

Un nuovo personaggio anima la popolare trasmissione Happy Magic: è il Vic nel ruolo di segretario galante. Ma alla fine la bella principessa (Federica Moro, miss Italia '82) se ne innamora pazzamente e fugge lontano col piccolo computer. Un CBM per i bioritmi di Paolo Cavallina, prossimo commodoriano.

LA SIGLA è de "Gli America" e va in onda tutte le sere dalle 18,50 alle 19,45 sulla rete 1 della Rai. Con 6,5 milioni di spettatori al di sopra dei 14 anni (pari al 60-65% dell'audience televisiva totale del Paese), Happy Magic è certamente una delle trasmissioni più seguite del momento. Ma i meriti "commodoriani" di questo spettacolo sono altri. Da una settimana, infatti, nel cast degli attori figura un nuovo personaggio: il Vic 20.

Foto di gruppo con CBM: in senso antiorario, il Mago d'Amore, la ballerina Susanna Argenterio, la principessa (Federica Moro), il principe-presentatore dello spettacolo Sammy Barbot, ed il servo Pongo.

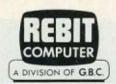

# periferiche e accessori

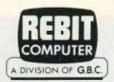

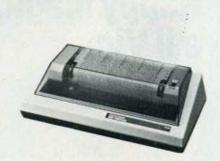

## STAMPANTE SEIKOSHA GP-100-VC

Estremamente interessante per il suo basso costo questa stampante può essere collegata direttamente all'uscita del VIC 20, di cui possiede l'intero set di caratteri, simboli ed elementi grafici.

Caratteristiche tecniche: Stampa a impatto unidirezionale, Interfaccia seriale, Matrice: 6×7

Set di caratteri: 154, minuscoli, maiuscoli, grafici, elongati (doppia larghezza). Numero di colonne: 80 Velocità: 30 caratteri/secondo (5 ÷ 7,5 linee/s)

Velocità: 30 caratteri/secondo (5 ÷ 7,5 linee/s) Spaziatura: 10 caratteri per pollice Interlinea: 6 ÷ 9 linee per pollice

TC/2026-00

L. 550.000

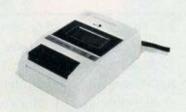

## REGISTRATORE C2N-VIC

Registratore a cassette adibito a memoria di massa per i computer della Commodore. Già interamente interfacciato, viene alimentato dallo stesso computer: monta il contagiri di serie.

TC/2022-00

L. 120,000

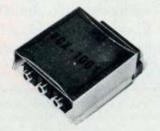

# ADATTATORE PER REGISTRATORE

L'adattatore VCX1001 consente il collegamento di un normale registratore al computer VIC 20 o alla serie PET/CBM.

TC/2023-00

L. 30.500

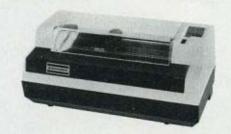

#### STAMPANTE VC1515

Si connette direttamente all'uscita seriale del VIC.

Caratteristiche tecniche:

Tipo di stampa: a impatto unidirezionale Interfaccia: seriale Matrice: 5X7

Set di caratteri: minuscolo, maiuscolo, grafico, possibilità di caratteri elongati.

Numero colonne: 80 e in grafica 480 punti. Velocità: 30 caratteri al secondo. Spaziatura: 12 caratteri per pollice.

TC/2025-00

L. 650.000

L. 850.000

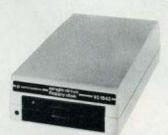

#### FLOPPY DISK VC1540

TC/2030-00

Mini floppy disk affidabile e silenzioso collegabile direttamente al VIC 20, Utilizza dischi da 5 1/4 inch. singola faccia, doppia densita. Capacità: 170 KB DOS contenuto su ROM. Tipo di file: sequenziale, random, relativo.

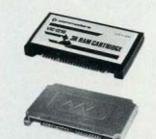

#### CARTRIDGE DI ESPANSIONE RAM

Queste schede consentono di espandere la memoria alla configurazione desiderata. Una scheda singola si connette direttamente al computer, mentre per collegare più schede contemporaneamente si ricorre al cabinet di espansione (TC/2055-00).

TC/2035-00 Espansione da 3K TC/2040-00 Espansione da 8K TC/2045-00 Espansione da 16K

L. 66.000 L. 98.000 L. 172.000

# INTERFACCIA RS 232 C/FULL

Permette di trasmettere dati in uscita su una periferica con tutti i segnali di una RS 232 C e di ricevere i dati da una teletype.

TC/2125-00

L. 190,000

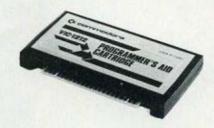

#### CARTUCCIA TOOL-KIT

Cartridge molto interessante che facilità enormemente la stesura dei programmi con l'aggiunta di nuovi comandi BASIC (RENUMBER, MERGE, FIND, CHANGE, STEP, OFF, KEY, EDIT, PROGI e permette l'assegnazione di nuovi comandi al tasti di funzione.

TC/2050-00

L. 47.500

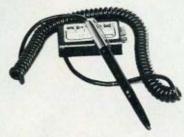

# LIGHT-PEN

La penna ottica è un accessorio che permette di tracciare o rilevare linee o punti sullo schermo video, tramite software,

Il principio di funzionamento si basa sul rilevamento dello spot luminoso su un quadro di sintesi televisiva.

Poiché questa sintesi si costruisce con tempi ben conosciuti dal computer il passaggio dello spot davanti alla penna, darà le coordinate orizzontali e verticali che verranno collocate in due locazioni di memoria.

La "light-pen" va collegata alla control port.

TC/2100-00

L. 98.000

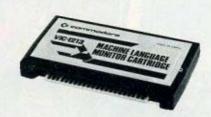

#### MONITOR PER LINGUAGGIO MACCHINA

Cartridge che consente di programmare il VIC 20 in linguaggio macchina, facilitandone l'apprendimento e l'utilizzo. E' consigliabile tuttavia, anche se la scheda non richiede particolari doti di abilità o esperienza, avere qualche nozione sulla programmazione assembler del microprocessore 6502.

TC/2085-00

L. 47.500

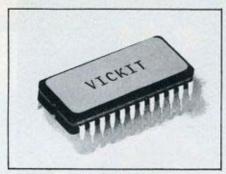

#### ROM CONTENENTE VIC-KIT

La VIC-KIT è una eprom da 2K che dà la possibilità al programmatore di usufruire di un set di comandi di utilità quali:

AUTO - assegna automaticamente il numero di linea secondo un passo desiderato DELETE - cancella le linee specificate

nell'argomento.
FIND - ricerca il numero di linea in cui si trova un determinato argomento che può essere: una stringa (specificata tra apici) oppure un comando o un istruzione BASIC.
RENUMBER - esegue la renumerazione

HENUMBEH - esegue la renumerazione automatica delle linee di programma. TRACE - indica il numero di linea che è stato eseguito.

DUMP - mostra le variabili e il loro valore nel programma.

HELP - localizza il numero di linee in cui vi è stato un errore.

La VIC-KIT viene attivata con il comando SYS e deve essere inserita nella VIC memory board (TC/2130-00) o nella rom board (TC/2120-00).

TC/2105-00 L. 99.500

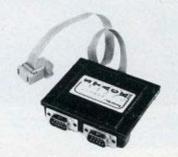

## MULTIPLEXER PORTA GIOCHI

Permette di connettere contemporaneamente due joysticks con il tasto "FIRE". I valori delle coordinate "X" e "Y" nel campo da 0 a 255 vengono letti in maniera indipendente.
Il segnale "FIRE" è multiplexato.

TC/2115-00

L. 128.000

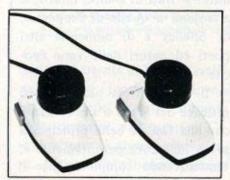

## PADDLE

Pratiche per i giochi in 2 persone le PADDLES si collegano alla control-port ed eseguono spostamenti in orizzontale o in verticale, Anch'esse sono munite di tasto "FIRE".

TC/2095-00

L. 22.500

INTERFACCIA RS 232 TC/2060-00

L. 75.000

INTERFACCIA RS 232-TTY TC/2065-00

L. 75.000

INTERFACCIA IEEE 488 TC/2080-00

L. 118.000

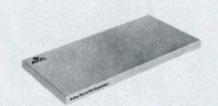

#### COPERCHIO PER CABINET TC/2057-00

L. 30.000

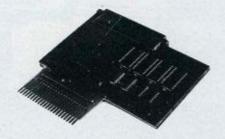

## SCHEDA PER ALLOGGIARE ROM/EPROM

Questa scheda offre l'opportunità di espandere notevolmente il proprio sistema; permettendo all'utente di inserire 4 ROM/EPROM da 2/4 K ciascuna. La Rom swich board si attiva tramite delle POKE.

Esiste inoltre un connettore per l'inserzione di cartridae esterni,

TC/2120-00

L. 150.000

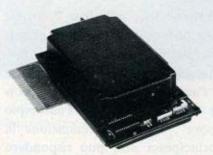

#### 19 K RAM CON BACK UP

La V.R.E. è una memoria di 19K RAM (2 blocchi da 8K + 3K) che consente il mantenimento dei dati in memoria a computer spento per diversi mesi. Il back-up si riferisce ad un banco di memoria di 16K RAM in tecnologia. C-MOS. La scheda dispone inoltre di uno zoccolo libero per l'inserimento di una ROM/EPROM da 2/4K ed una porta per poter connettere cartucce esterne.

Nella confezione vi è acclusa una cassetta contenente un programma in linguaggio macchina che permette di leggere il contenuto di una ROM e di salvarlo su nastro o disco. Con qualche piccola modifica è possibile collegare la V.R.E. al PET.

TC/2130-00

L. 460.000

# **ESPANSIONE PER ALTA RISOLUZIONE**

Questa interfaccia oltre ad espandere di 3KB la memoria utente del VIC 20, aggiunge parecchie istruzioni al Basic orientate prevalentemente alla grafica, alla gestione del suono e della control port. La risoluzione più alta in grado di ottenere è di 1024 x 1024 pixel.

TC/2075-00

L. 75.000

#### JOYSTICK

Utilissimo nei giochi, permette di spostare il cursore nelle 8 direzioni principali e, tramite il tasto "FIRE", di sparare o di dare lo START ai vari glochi di movimento. Si collega alla control-port.

TC/2090-00

L. 13.500

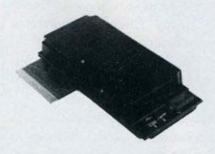

#### SCHEDA 19K RAM

La "VIC memory expansion" è in grado di espandere i 5K del VIC fino a 32K. Nella configurazione di base è fornita di 16K+3K RAM alla quale vi è la possibilità di aggiungere fino a un massimo di 4 chip di memoria di 2K ciascuno per raggiungere la massima configurazione. E' predisposta inoltre per l'inserimento di una ROM/EPROM da 2/4K che si attiva con il comando Sys.
Nel retro della scheda è disponibile una porta

che permette di connettere cartucce esterne

TC/2135-00

L. 420.000

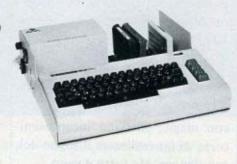

#### CABINET ESPANSIONE PER 7 SCHEDE

Accessorio quasi indispensabile per gli utenti del VIC 20, il CABINET di espansione offre la possibilità di ampliare il sistema alla configurazione massima di RAM (32K) e di inserire i vari cartridge (giochi, grafica alta risoluzione, aiuto alla programmazione, ecc.) contemporaneamente.

Di aspetto gradevole e funzionale rende il sistema compatto grazie alla predisposizione per l'inserimento del modulatore ed alla possibilità di installare un coperchio (TC/2057-00) che oltre a proteggere le schede inserite nel cabinet, offre un valido appoggio per un eventuale televisore. Il contenitore è interamente in alluminio e contiene: la mother-board che può ospitare fino a 7 cartucce esterne ed un alimentatore switch-Mode che provvede ad alimentare l'intero sistema tramite la User-port.

TC/2055-00

L. 295.000

# Giorni felici con Foncie

Il nome della trasmissione deriva dalla serie di telefilm Happy Days, protagonista il giovane eroe Foncie, che occupa 20 dei 55 minuti dello spettacolo. Lo scorso anno la rubrica si chiamava Happy Circus in quanto si svolgeva all'interno d'un circo.

Con l'82 lo scenario è cambiato. La vicenda che fa de ideale
filo conduttore ha luogo : an
castello medievale (le imai : a
riferiscono a quello di Fons in
Val d'Aosta) dove la magia è di
casa, in un mondo fantastico che
riesce ad unire il medioevo e il
futuribile degli alieni. Da qui il
nuovo titolo, Happy Magic.

Presentatore-animatore dello spettacolo (e principe del castello) è Sammy Barbot, pazzamente innamorato della principessa della favola, impersonata da Federica Moro, 18 anni, miss Italia 1982.

Per conquistarne le grazie il principe si rivolge al "Mago d'amore" (Walter d'Amore) che con magie, filtri ed incantesimi cerca di far realizzare il sogno del suo signore. Ma tutto è vano.

A partire dalla decima puntata in favore del principe, e in concorrenza col Mago, interviene il Vic 20, suggerendo frasi d'amore in grado di intenerire il cuore della principessa.

Accedendo ad una fantastica base di dati, il VIC ripesca dalla letteratura e dalla poesia le frasi più galanti che il principe dovrebbe suggerire alla sua amata. La ri-

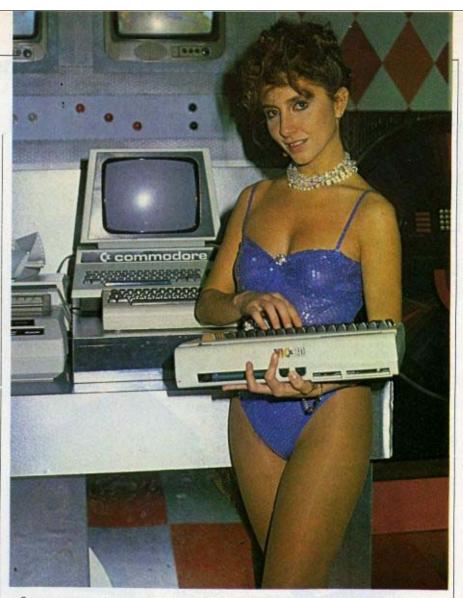

Susanna Argenterio si esercita col Vic durante la pausa dello spettacolo, ma ha dimenticato di collegare il cavo.

cerca avviene sulla base di un tema proposto dallo stesso principe. Ad esempio, richiesto di formulare una poesia con le parole "t'amo", il Vic rispondendo con i versi di Carducci "t'amo, pio bove", alla cui declamazione la principessa non può rispondere che con uno ... schiaffo.

Un altro giorno, richiesto di fornire una frase imperniata sulla parola chiave "verdura", il Vic rievoca i versi di Guido Guinzelli

al cor gentile ripara sempre amore come a la selva augello in la verdura.

Per la chiave "cerbiatta giovane", il piccolo computer viene fuori con Anacreonte in "vorrei tenerti fra le mie braccia - come pastore una cerbiatta giovane".

La cultura del Vic è senza limite: le frasi di Dante, infatti, si alternano a quelle di Properzio, di Shelley e di numerosi altri poeti ed autori delle varie epoche.

Il Vic si rivela più bravo ed efficace del Mago d'amore, tanto che alla fine la bella principessa se ne innamora perdutamente e, dimenticando completamente il principe, fugge col piccolo computer.

Un altro personaggio dello spettacolo è il CBM 8000, nel

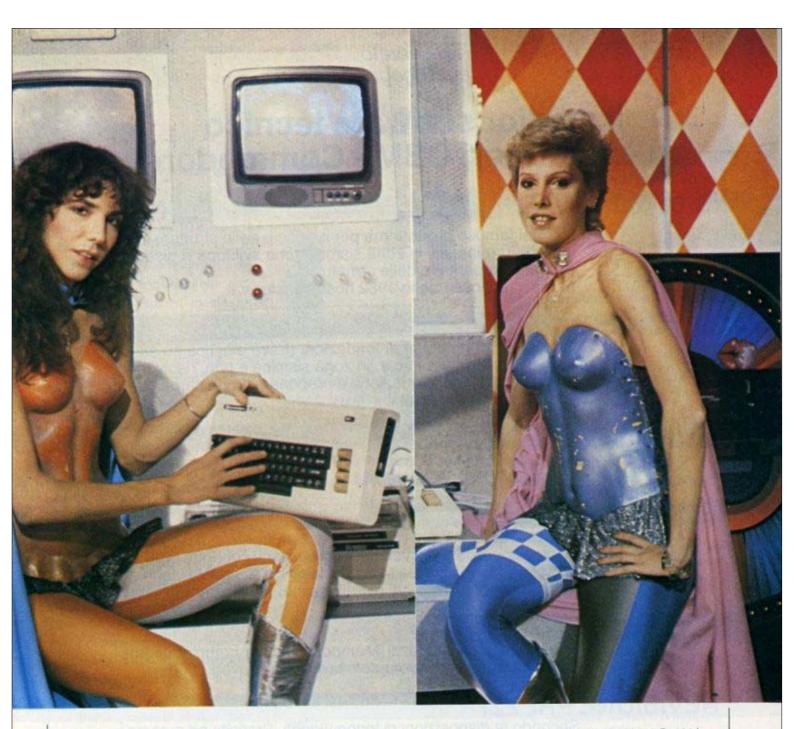

Le sorelle Mabel ed Ambra Bocchi sono le armigere e custodi del castello. Nota anche come campionessa di basket, Mabel Bocchi è altresì cointeressata alla gestione di un Bit-Shop Primavera, a Milano.

ruolo di aiutante di Paolo Cavallina che tutti i mercoledi e giovedi conduce delle interviste durante la trasmissione. Gli ospiti di Cavallina sono di diversa provenienza. Ultimamente hanno partecipato alla trasmissione l'editore Franco Maria Ricci, Ottavia Piccoli, la Carrà, Fiorucci, ... il direttore generale della Commodore Italia, Sergio Messa.

Il Commodore calcola e stampa la carta dei bioritmi per i prossimi due mesi, che lo stesso Cavallina consegna agli interessati con acute annotazioni subito dopo l'intervista.

Ma lavorare con un collega di questo tipo, è stato "fatale" per la maggior parte del cast. Ora, infatti, Paolo Cavallina ha deciso di comprare un Pet per la sua contabilità e per scriverci gli articoli, mentre il regista di Happy Magic, Adolfo Lippi, e lo stesso Ranuccio Bastoni, hanno deciso che quest'anno a Natale ai propri figli regaleranno dei Vic. Il club dei commodoriani, cresce sempre più.

# Riservato agli ingegneri

# Il miglior software tecnico su elaboratori CBM - Commodore

"S.S. - 80"

L'ormai famoso programma per il calcolo delle strutture intelaiate piane in c.a., in zona sismica, che sviluppa e disegna anche le carpenterie delle armature. (Ultima versione Luglio/1982 nostra esclusiva).

# "FONDAZIONI"

Risolve tutti i problemi di fondazioni (trave elastica su suolo elastico) di strutture in c.a. in zona sismica e non, risolvendo l'intero graticcio di fondazione e proponendo una carpenteria sofisticata ed ottimizzata.

# "MURI DI SOSTEGNO"

A gravità, a mensola o a contrafforti, anche in zona sismica, secondo il D.M. del 21/1/1981.

# "PENDII"

Analizza la stabilità di un pendio o di un fronte di scavo sotto diverse condizioni e la verifica relativa viene condotta in termini di tensioni effettive; la stima dei fattori di sicurezza viene effettuata secondo i metodi di Fellenius, Bishop e Jambu.

# "COMPUTI METRICI"

Analisi ed elenco prezzi Metodo veloce e completamente automatizzato per il computo e la stima dei lavori.

# "REVISIONE PREZZI"

Secondo le disposizioni di legge vigenti. Praticita ed automazione consentono di eseguire velocemente revisioni di prezzi anche per lunghi periodi.

Richiedeteci documentazione e output dei programmi di vostro interesse. Resterete sbalorditi dalla versatilità e dalla completezza del nostro software.

# SIRANGELO COMPUTER Srl Via Parisio 25 - Cosenza 0984-75741

È pronto il nuovissimo programma "ORARIO SCOLASTICO"

# Vi Calc

VICALC è una cassetta che trasforma il Vic in una calcolatrice sofisticata di facile impiego. Consente di operare su 10 memorie e quattro registri visualizzati costantemente sullo schermo.

Il Vicalc è utilizzabile anche su Vic non espansi in memoria RAM ed esegue calcoli che richiedano l'uso delle quattro operazioni aritmetiche, interessi, percentuali ed alcune funzioni scientifiche.

# Cosa si può fare

Il Vicalc, scritto in basic, possiede quattro registri di dati, da A a D, e dieci registri di memoria numerati da 0 a 9 costantemente visualizzati sullo schermo. L'inserimento dei valori da parte dell'utilizzatore è molto semplice: digitando il valore e battendo RETURN il numero viene inserito nel registro dati più basso (A). Qualsiasi altro dato introdotto successivamente sposta il precedente verso l'alto (B, C e poi D).

Sono possibili cinque tipi di operazioni:

1/ Operazioni tra due numeri. Il risultato di queste viene sempre posto nel registro A cancellando il contenuto di B e spostando in basso quelli di C e D. Le operazioni possibili sono:

B+A;B-A;B\*A; B/A; A\*B; A+ (B/100); -A

2/ Funzioni. Sono disponibili otto funzioni predefinite che depositano il risultato nel registro-dati A. Esse sono: A/e; ln(A); log

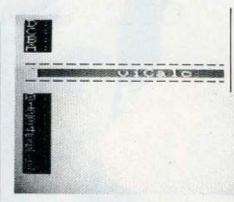

(base) (A) in cui la base è quella memorizzata nel registro di memoria N.9; radice quadrata; random (0). Infine le funzioni trigonometriche, misurate in radianti, SIN(A); COS(A); TAN(A).

- 3/ Operazioni di memoria. Tali operazioni agiscono su qualsiasi registro di memoria o di dati. Esse sono:
- · cancellazione dei dieci registri;
- cancellazione di un solo registro;
- trasferimento di A in un registro;
- trasferimento di un registro in A;
- scambio dei valori tra A ed un registro.

Le seguenti possibilità lasciano il risultato nel registro di memoria specificato:

- a/registro + A;
- b/ registro A;
- c/ registro \* A;
- d/ registro / A.
- 4/ Operazioni funzione. Sono disponibili due operazione funzione: l'interesse composto e l'ammortamento. I dati per tali fun-

zioni sono A, B e C. Il computo

si riferisce a dieci periodi che vengono visualizzati nei dieci registri di memoria. Premendo un

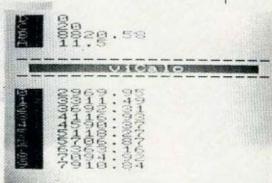

tasto è possibile ottenere il successivo blocco di dieci periodi.

- 5/ Operazioni di stak. Esse consentono il movimento o la cancellazione dei registri-dati:
- rotazione in alto;
- · rotazione in basso;
- · scambio tra A e B;
- · cancellazione di A;
- cancellazione dei quattro registri.

# Precisione ottenibile

E' possibile stabilire il numero di cifre decimali da visualizzare. Tutti i calcoli vengono però sempre effettuati tenendo conto del massimo numero di cifre che il Vic può trattare. L'approssimazione è automatica; per esempio il valore 9,987 diventa 9,99 se si desidera visualizzare due sole cifre.

Il Vicalc è utile per chiunque inizi a lavorare col Vic e per coloro che non dispongono di calcolatrici sofisticate.

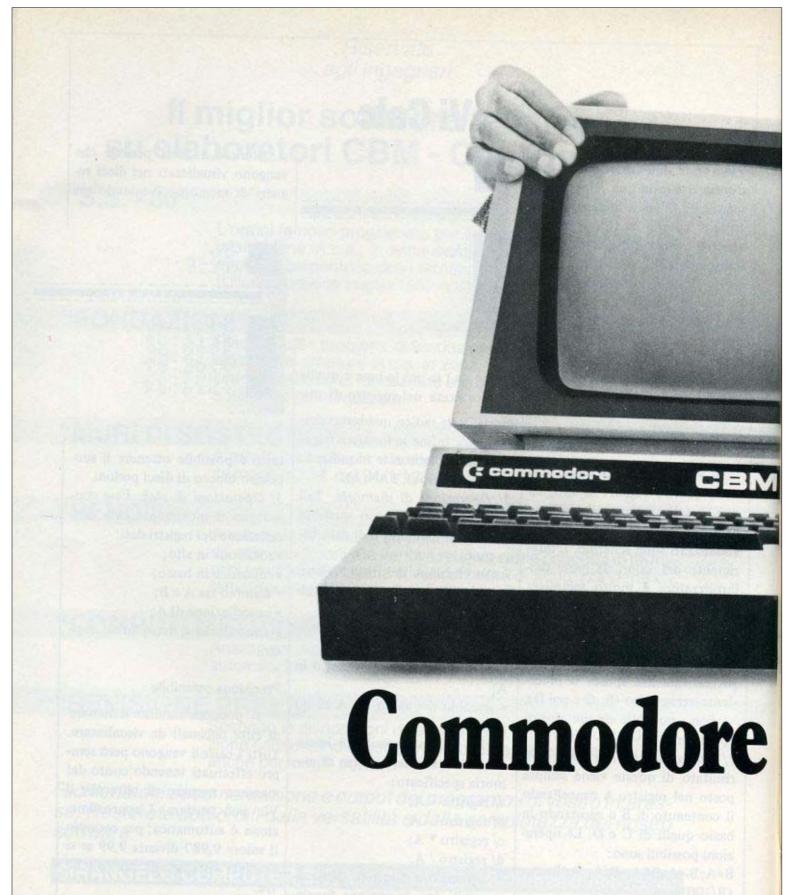

Commodore ha introdotto in Italia i primi "personal computer". Ed ora è dappertutto: in quasi 500 punti di vendita.

Questo significa disporre di una organizzazione capillare. Ma anche

professionale. Ed efficiente. In grado di proporre sistemi conosciuti in tutto il mondo per il miglior rapporto prezzo-prestazioni.

Commodore Computer è prima in Europa. E in Italia. Sei in buone mani.

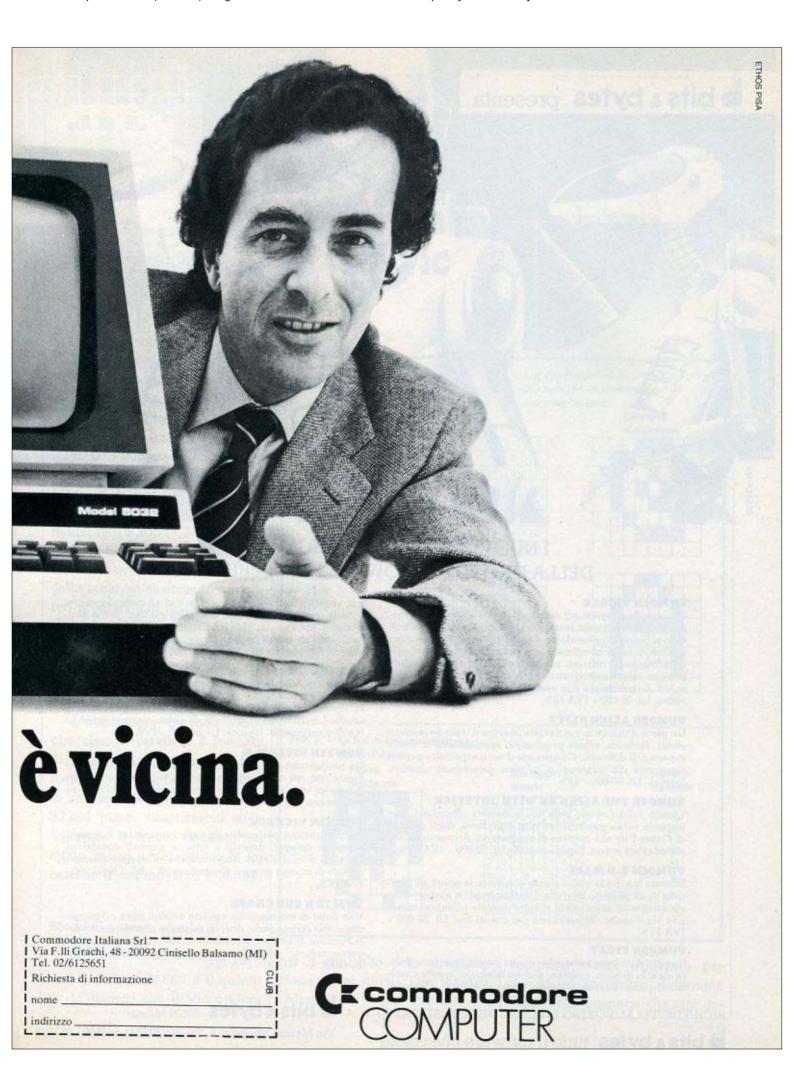

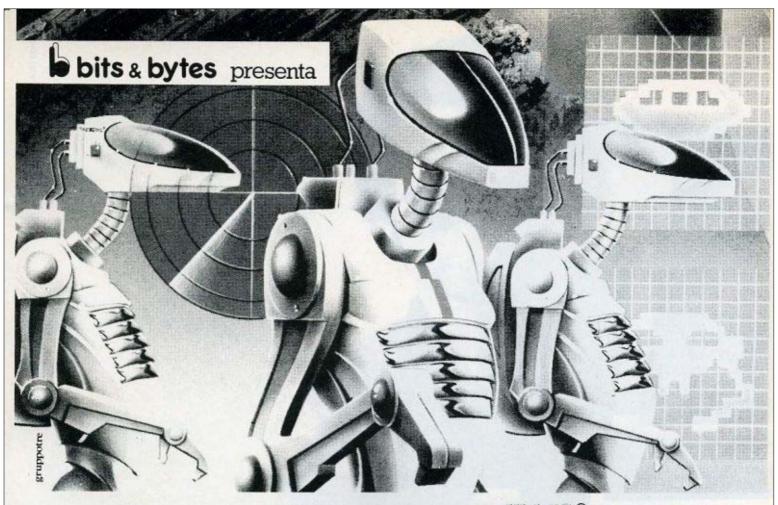

# I NUOVI PROGRAMMI PER IL W ₺ !!!!® DELLA UNITED MICROWARE INDUSTRIES INC.

# **VUMOIN VICALC**

Un comodo programma di calcolo: i suoi 10 registri di memoria e 4 di dati sullo stack sono costantemente visualizzati sullo schermo. Premendo un singolo tasto, potrete ottenere i risultati di funzioni aritmetiche e matematiche, percentuali, numeri casuali, interessi composti e così via. Questi risultati possono essere immagazzinati in qualunque registro di memoria. La precisione può essere scelta tra 0 e 9 cifre significative. Lit. 36.000 + IVA 18%

## **VUMO2N ALIEN BLITZ**

Un gioco d'azione in cui dovrete liberare il cielo da invasori alieni. Richiede riflessi prontissimi, specialmente ai livelli superiori di difficoltà. Comprende diversi «specials» per chi raggiunge alti punteggi o colpisce determinati obiettivi. Joystick. Lit. 60.000 + 18%

# **VUMO4N THE ALIEN 6K WITH JOYSTICK**

Questa volta l'alieno siete voi, e dovrete difendervi, con trappole aeree gonfiabili ed altri espedienti, dagli abitanti di Critter City che cercano di annientarvi. Azione rapidissima ed effetti sonori. Espansione 3K. Lit. 60.000 + IVA 18%.

# **VUMO6N 3-D MAZE**

Dovrete trovare la vostra strada attraverso le pareti ed i corridoi di un intricato labirinto. I vari passaggi si aprono realisticamente ai vostri occhi mentre cercate affannosamente una via d'uscita. Vi intratterrà per ore ed ore. Lit. 36.000 + IVA 18%!

### **VUMO9N VICAT**

Il vostro data base personale: questo programma puo gestire elenchi di nomi, indirizzi, numeri telefonici, ricette e molte altre cose. I records possono essere modificati, alfabetiz-

zati, registrati o prelevati da nastro. Vicat è particolarmente potente quando i suoi primi files vengono usati come directories. Ciascuno dei files (45 linee con 17 caratteri per linea) possono essere analizzati con una rapida funzione di ricerca. Espansione 3K o 8K. Lit. 60.000 + IVA 18%.

I corridoi di Amok sono popolati da robots la cui sola finalità consiste nell'annientare i visitatori indesiderati. Per salvarvi, dovrete prendere decisioni rapide e muovervi velocemente. I molti livelli di difficoltà di questo gioco vi daranno ore di divertimento. Joystick. Lit. 60.000 + IVA 18%

## **VUM11N VITERM A**

Un programma che vi consentirà di connettervi telefonicamente con reti di comunicazione e di trasformare il vostro Vic in un terminale di computers più grandi. Richiede un modem con interfaccia RS-232. Lit. 48.000 + IVA 18%.

# VUM12N VICHECK

Un programma per gestire la vostra contabilità bancaria, compresi assegni, depositi e tutte le normali operazioni. Funzioni di controllo, di ricerca rapida, di aggiornamento e perfino di stampa assegni. Espansione 3K o 8K. Lit. 60.000 + IVA 18%.

# **VUM 12 N SUB CHASE**

Una flotta di sommergibili sgancia mortali mine ad immersione. Per distruggerle, dovrete piazzare al posto giusto delle barriere di bombe di profondità. Più riuscirete a distruggerne, tuttavia, più l'attacco nemico si farà serrato! Espansione 8K. Lit. 60.000 + IVA 18%.

bits & bytes tutto il software che volete

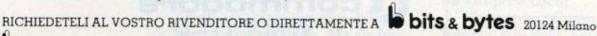

Via Monte Grappa n. 4 Tel. 02/573344-5468901-651628

# Segni grafici col Vic

IL VIC, come altri computer della Commodore, offre una vasta scelta di caratteri grafici facili da gestire attraverso la tastiera per gli usi più disparati. D'altra parte il limitato numero di linee (23) e di colonne (21) impedisce di ottenere effetti grafici notevoli dato che la quantità di caratteri visualizzabili è 506 (= 22\*23).

E' però possibile aumentare enormemente le capacità grafiche dello schermo ricorrendo a caratteri programmati dall'utente. Col Vic è possibile definire caratteri greci, cirillici, geroglifici egiziani, ideogrammi giapponesi e addirittura piccoli disegni come l'alieno riportato in queste pagine.

L'utilizzatore, tenendo conto che ciascun carattere è formato da una matrice di punti del formato 8\*8 (= 64), ha la possibilità di gestire ciascuno dei 506\*64 = 32384 punti visualizzabili sullo schermo. Il trucco consiste nel modo in cui il Vic utilizza la locazione il cui indirizzo è 36869.

# Modo di operare standard

L'indirizzo 36869 è il quinto di 15 registri che il Vic utilizza

FIG. 1 - Set di caratteri standard Locazioni a partire dalla 32768: i primi due caratteri ed i relativi modi di rappresentazione. Carattere Numero Forma binaria Locazione visualizzato memorizzato 32768 32769 34 1 100010 32770 74 32771 85 1010110 32772 76 32773 32 0 1 0 0 0 0 0 32774 30 00111 32775 32776 24 32777 36 00100 32778 0000 32779 126 32780 10000 32781 10000 32782 10000 32733

Sua rappr.

00101000

0 1 0 0 0 0 1 0

binaria

0

0 1

per il controllo della visualizzazione e dei suoni. Tale registro,

chiamato R5 nei manuali del

FIG. 2. — Le fasi di formazione d'una figura d'alieno

Figura

computer, viene utilizzato per due scopi; anzittutto, determina l'area della memoria che sarà de-

Numero

decimale

126

90

189

189

36

66

# 5° SALONE 61 date 26\*- 30 NOVEMBRE

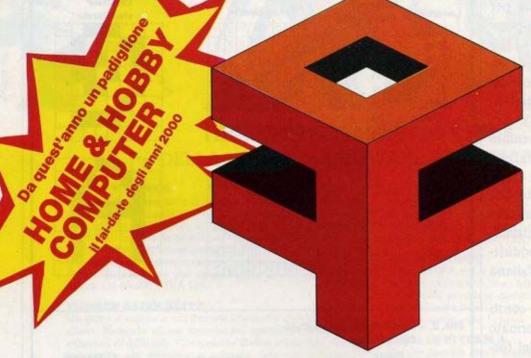

FIERA DI MILANO CAMPIONARIA INTERNAZIONALE INGRESSI P.zza SEI FEBBRAIO

Una grande vetrina di prodotti ed attrezzature per il "bricolage"

Data la larga partecipazione Internazionale il Salone offre
una eccezionale occasione di interscambio e di verifica trà
Produttori, Commercianti e Consumatori
Un mezzo sicuro per entrare ed affermarsi nel
mercato mondiale del "do it yourself"

Per informazioni ed iscrizioni: SEGRETERIA SALONE FAI DA TE -Via Verona, 9 - 20135 MILANO - Telefoni 02/5463998 - 5488047 dicata allo schermo (in altre parole determina l'indirizzo di partenza delle 506 locazioni di memoria che rappresentano, carattere per carattere, le 506 celle del video); in secondo luogo R5 impone al Vic di rintracciare la zona della memoria in cui è depositato il codice che stabilisce quale carattere far apparire sullo schermo in corrispondenza dei vari PRINT CHR\$ e simili.

Nei modelli Vic da 3.5K il valore di R5 è normalmente posto a 240: PRINTPEEK (36869) risponde col valore 240.

Non appena si accende il Vic, la mappa dello schermo è compresa tra l'indirizzo 7680 e 8186 (= 7680 + 506), mentre i caratteri che devono essere presi come riferimento per la stampa sul video sono allocati in ROM a partire dall'indirizzo 32768. Per esempio l'istruzione: POKE 7680.0 scriverà sullo schermo, nella posizione 7680 (prima posizione in alto a sinistra) ciò che nella mappa dei caratteri in ROM, a partire da 32768, corrisponde al valore 0 e cioè: 

olimitati dello schermo de la valore 0 e cioè: 

olimitati dello schermo de la valore 0 e cioè: 

olimitati dello schermo de la valore 0 e cioè: 

olimitati dello schermo de la valore 0 e cioè: 

olimitati dello schermo de la valore 0 e cioè: 

olimitati dello schermo de la valore 0 e cioè: 

olimitati dello schermo de la valore 0 e cioè: 

olimitati dello schermo de la valore 0 e cioè: 

olimitati dello schermo dello schermo dello s

Naturalmente la e non sarà visibile fino a che, nella corrispondente posizione della mappa del colore dello schermo (locazione 38400), sarà contenuto un codice colore che distingua il carattere dallo sfondo, Il comando POKE 38400,6 sarà sufficiente per evidenziare la e. In maniera analoga POKE 7680,1 visualizzerà, sempre in alto a sinistra, il carattere A. Ciascuno dei caratteri è definito dal gruppo di otto byte consecutivi da rintracciare

```
Listing 1
  10 REM *** PROGRAMMA N.1 ***
 20 REM ***
 30 DATA 126,90,255,189,189,36,66,36
 40 FORA = 7168 TO 7175
 50 READ
          S
 60 POKE
          A,S
 70 NEXT
 80 POKE 36869,255
READY.
Listing 2
 10 REM *** PROGRAMMA N.2 ***
 20 REM ***
 30 DATA 126,90,255,189,189,36,66,36
 40 DATA 126,90,255,189,189,36,66,129
 50 FORA = 7168 TO 7183:READS
 60 POKEA, S: NEXT
 70 FORA = 7168 +32*8 TO 7168 +32*8+7
 80 POKEA, S: NEXT
 90 POKE36869,255
 100 PRINT""
 110
     POKE7680.0
 120
     FORT=1T0100:NEXT
 130 POKE7680,1
 140 FORT=1T0100: NEXT
 150 GOT0110
READY.
Listing 3
 10 REM ***
            PROGRAMMA N.3
 20 REM ***
 30 DATA 126,90,255,189,189,36,66,36
 40 FORA = 7168 TO 7175:READS
 50 POKEA, S: NEXT
 60 POKE36869,255
 70 FORA = 7680 TO 7680+505
 80 POKEA, 0
 90 POKEA+30720,6
 100 NEXT
 110 POKE7175, 129
 120 FORT=1T0100:NEXT
 130 POKE7175,36
 140 FORT=1T0100:NEXT
 150 GOT0110
READY.
```

nella tavola dei caratteri. Le due illustrazioni riportate, riferentisi ai caratteri @ ed A, illustrano meglio quanto detto finora. Si tenga solo presente che i numeri sono inseriti sotto forma binaria e che l'insieme di UNO e ZERO presenti in ciascun byte è interpretato dal computer come l'immagine da visualizzare: lo zero corrisponde ad un puntino (pixel) del colore dello sfondo, mentre un uno corrisponde ad un pixel del colore specificato dalla mappa dei colori. Secondo tale ragionamento i numeri 28, 34, 74, 86, 76, 32, 30 e 0, cioè i primi otto numeri della tavola a partire dall'indirizzo 32768, definiscono l'immagine di @.

# Cambio della mappa dei caratteri

L'area della memoria alla quale il Vic fa riferimento per la visualizzazione dei caratteri può essere alterata mediante lo statement POKE riferito a R5 Ad esempio POKE 36869,255 farà prendere al Vic, come riferimento per la tavola dei caratteri, le locazioni di memoria dall'indirizzo 7168 anzichè da 32768.

Poichè 7168 è un'area di memoria RAM, essa può essere modificata a nostro piacimento. Si tenga presente che la mappa dello schermo rimane inalterata (il primo carattere in alto a sinistra corrisponde alla locazione 7680).

Tenendo presente quanto detto possiamo ora inserire, ad esempio mediante POKE, gruppi di otto numeri per ciascun carattere che vogliamo introdurre. Si

| FIG. 3 — Tabella delle locazioni<br>d'inizio dei caratteri |                       |             |  |  |  |
|------------------------------------------------------------|-----------------------|-------------|--|--|--|
|                                                            | Locazione<br>Decimale | N,ro pagina |  |  |  |
| 225                                                        | 7618                  | 28          |  |  |  |
| 254                                                        | 6144                  | 24          |  |  |  |
| 253                                                        | 5120                  | 20          |  |  |  |
| 252                                                        | 4096                  | 16          |  |  |  |

prenda come esempio la figura dell'alieno alla quale in seguito ci riferiremo. Il numero binario deve essere convertito nel corrispondente decimale che può essere introdotto nella nuova tavola dei caratteri mediante il programma N.1. Quando questo vien fatto girare, tutti i caratteri dello schermo cambieranno in modo casuale. Se però premiamo il tasto @ apparirà il piccolo alieno, l'unico carattere, cioè, che abbiamo definito col programmino. Analogamente con POKE 38400,6: POKE 7680,0 otterremo un piccolo alieno in alto a sinistra. Per ripristinare il normale set di caratteri contenuto nelle ROM del Vic è sufficiente digitare: POKE 32869,240 oppure, più semplicemente, i tasti RUN/-STOP e RESTORE contemporaneamente.

#### Animazione

Un modo semplice per realizzare un'animazione è quello di alternare due o più caratteri programmati nella stessa posizione di schermo. E' utile provare, a tale scopo, il programma N.2 Il programma N. 3 consente di riempire lo schermo di 506 alieni che si muovono. Quest'ultimo listato riempe di blu la mappa dei colori (7680 + 30720 = 38400).

# Caratteri consueti in aggiunta ai nuovi

In alcuni casi si presenta la necessità di utilizzare gran parte dei caratteri residenti in ROM e di introdurre solo pochi nuovi caratteri che sostituiscono altrettanti caratteri della vecchia mappa. Un modo semplice di risolvere il problema è quello di ricopiare, mediante POKEX, PEEK (Y) i caratteri standard (valori di Y da 32768 in poi) nelle locazioni X da 7168 in poi e di sostituire in seguito solo quelli che interessano.

Nella tabella prima riportata sono evidenziati i valori da attribuire ad R5 (36869) per allocare i nuovi caratteri nei vari blocchi RAM.

Per evitare malfunzionamenti è consigliabile collocare la mappa dei nuovi caratteri nella parte più alta della memoria RAM a disposizione e di proteggerla alterando i valori del top di memoria. Ciò è possibile mediante POKE51,X e POKE 52,Y ove X (parte bassa dell'indirizzo) ed Y (parte alta) rappresentano i valori da inserire per determinare la quantità di memoria RAM di cui il Vic può disporre per i programmi Basic.

Nei casi ora visti, e cioè per un Vic da 3,5K, un POKE 52,28 sarà sufficiente allo scopo.

# Mapvol

HO provato il programma "Mapvol" apparso sul numero I della Rivista e l'ho trovato interessante ed utile. Per questo motivo ho pensato ad una aggiunta di una routine di stampa ed ad alcune modifiche che lo rendono più comodo.

L'originario programma "Mapvol" non è stato cambiato. Ho aggiunto solo queste modifiche:

- 1/ subroutine di centratura riga su monitor (da 2000 a 2060) per ottenere una migliore impaginazione;
- 2/ lettura del nome del disco (linee 320-330) allo scopo di non avere diagrammi anonimi;
- 3/ scelta fra diagramma visualizzato e diagramma stampato (linee 220-230);
- 4/ menù alla fine di ogni operazione che si propone dopo la visualizzazione del diagramma mediante la pressione di un qualsiasi tasto (linee da 680 a 770).

Veniamo alla routine di stampa (linee da 810 a 1110). Per avere la possibilità della ristampa, mediante le istruzioni di cui alla linea 670, il computer legge la memoria di schermo e carica i rispettivi dati nelle locazioni di memoria RAM comprese fra l'indirizzo decimale 8000 e l'indirizzo decimale 8999.

Al momento di stampare viene letta la porzione di memoria fra 8000 e 8999 a scaglioni di 40 caratteri: i valori letti, vengono tradotti in caratteri stampabili dalla stampante (con istruzioni per il passaggio dalla stampa in positivo o negativo e viceversa).

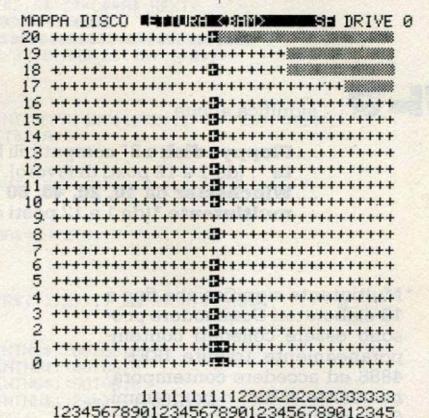

PROGRAMMA < MAPVOL> CON ROUTINE DI STAMPA ·\*\*\* 2 REM \*\*\* 11 REM UNITA' CENTRALE: CBM 3032. UNITA' A DISCHI: CBM 3040 12 REM STAMPANTE: CBM 3022 21 REM NOMENCLATURA VARIABILI AGGIUNTE \*\*\* A\$=VARIABILE DI SERVIZIO 27 REM C≸=STRINGA TITOLO DISCO 28 REM RG\$=VARIABILE DI SERVIZIO PER TESTI 29 REM 30 REM RG=LEN(RG\$) 31 REM J=SEGNALATORE DI "REVERSE" 32 REM J1=SEGNALATORE DI STAMPA

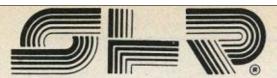

significa ....

.... Oltre 4 anni di esperienza nell'inserimento di Personal Computer Commodore nelle aziende piccole e medie

.... Oltre 1500 Personal Computer Commodore venduti tramite concessionari nelle sole Emilia - Romagna e Marche

.... Oltre 40 concessionari esperti nell'uso dei computer Commodore per usi gestionali, scientifici, hobbistici, controllo di processo

.... 22 tecnici hardware e software di supporto ai concessionari

.... Applicazioni speciali e di comunicazione sia tra elaboratori Commodore che con elaboratori di altre marche.

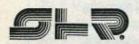

significa anche ....

.... Floppy - disk a 8" compatibili IBM 3740 anche multiutente \*, (da 1 a 12 posti di lavoro).

.... Winchester da 10, 20, 40, 80 MB per Commodore anche multiutente \*(da 1 a 12 posti di lavoro).

\*Multiutente significa che fino a 12 elaboratori Commodore possono essere collegati contemporaneamente tramite IEEE -4888 ed accedere contemporaneamente ai dati o programmi. Così ogni computer Commodore può eseguire un programma diverso.

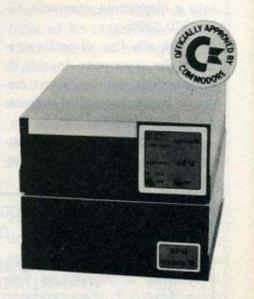

# S.H.R. S.r.l distributore esclusivo Emilia Romagna e Marche e R.S.M

Via Faentina, 175/A - Centro Commerciale M.I.R. Tel. 0544/463200 (4 linee r.a.) - Telex 551050 SHR I

```
J2=SEGNALATORE DI RIPETIZIONE
33 REM
41 REM
          ***
                PROGRAMMA < MAPVOL > ORIGINALE
210 PRINT"∏":RG$="RAPPRESENTAZIONE GRAFICA <BAM> ∰":PRINT":GOSUB2010
220 PRINT"XXXXXXXX":RG$="E' RICHIESTA LA STAMPA ?":GOSUB2010:PRINT
230 RG$="S/N":GOSUB2010
240 GETA$: IFA$="S"THENJ1=1:GOTO260
250 IFA$<>"N"THEN240
INCHES : D$
270 IFD$="0"ORD$="1"THEN290
280 PRINT",";:GOTO260
290 OPEN15,8,15
300 PRINT#15,"I"D$:NU$=CHR$(166):Z4=1
310 OPEN2,8,2,"#"
320 PRINT#15,"U1:";2;D$;18;0:PRINT#15,"B-P";2;144
330 C$="":FORI=1T020:GET#2,A$:C$=C$+A$:NEXT
360 DEFFNS(Z)=21(S-INT(S/8)*8)AND(SB(INT(S/8)))
370 PRINT#15, "B-P";2;1
380 PRINT";
390 Y=23:X=1:GOSUB780
400 FORI=0T020:PRINT:PRINT"TT"RIGHT$(STR$(I)+" ",3);:NEXTI
410 GET#2,A$:GET#2,A$:GET#2,A$
420 TS=0
430 FORT=1T035
440 GET#2,SC$:SC=ASC(RIGHT$(CHR$(0)+SC$,1))
450 TS=TS+SC
460 FORSN=0T02
470 GET#2, A$: IFA$=""THENA$=CHR$(0)
480 SB(SN)=ASC(A$)
490 NEXTSN
500 Y=24:X=T+3:G0SUB780
510 PRINTLEFT$(RIGHT$(STR$(T),2),1)")##"RIGHT$(STR$(T),1);"#[TT]";
520 FORS=0T020
530 IFT<18THEN570
540 IFT>30ANDS=17THENPRINTNU$;:GQT0610
550 IFT>24ANDS=18THENPRINTNU$;:G0T0610
560 IFT>24ANDS=19THENPRINTNU$;:GOTO610
570 IFT>17ANDS=20THENPRINTNU$;:Z4=Z4+1:G0T0610
580 PRINT"#";
590 IFFNS(S)=0THENPRINT"+";:GOTO610
600 PRINT" ::
610 PRINT" ]="
620 NEXTS, T
630 PRINT#15, "I"+D$
640 PRINT"≱MAPPA DISCO ⊉"C$"≣ DRIVE "D$
650 IFJ1THENJ1=0:GOSUB670:GOTO810
660 IFJ2THEN690
661 GOSUB670:GOTO680
662 REM
663 REM
         LEGGE LA MEMORIA DI SCHERMO E NE IMMAGAZZINA IL CONTENUTO
665 REM
```

# ABA: la microinformatica, chiavi in mano.

ABA ELETTRONICA non si limita a trattare la più ampia gamma di marche e di modelli per tutte le applicazioni, da quelle hobbistiche alle gestionali. ABA ELETTRONICA mette a vostra disposizione il mondo della microinformatica, dai corsi di istruzione a vari livelli, all'assistenza tecnica più qualificata, alla vendita di periferiche, accessori e pubblicazioni. Vi aiuta a scegliere inoltre. Nella sua sala di dimostrazione è possibile provare e confrontare quanto di meglio offre oggi il mercato. E quando avrete

ABA ELETTRONICA - 10141 Torino - Via Fossati 5/c

Tel. (011) 33.20.65/38.93.28

deciso per un microcomputer, ABA ELETTRONICA vi propone di scegliere la forma di acquisto che preferite. Anche in leasing o per corrispondenza. Infine ABA ELETTRONICA vi fornisce tutti i programmi, standard o su misura, siano essi gestionali, professionali o scientifici che Vi necessitano provvedendo anche all'addestramento dell'operatore sul sistema che avete scelto e su tutta la microinformatica che lo riguarda. Chiavi in mano.

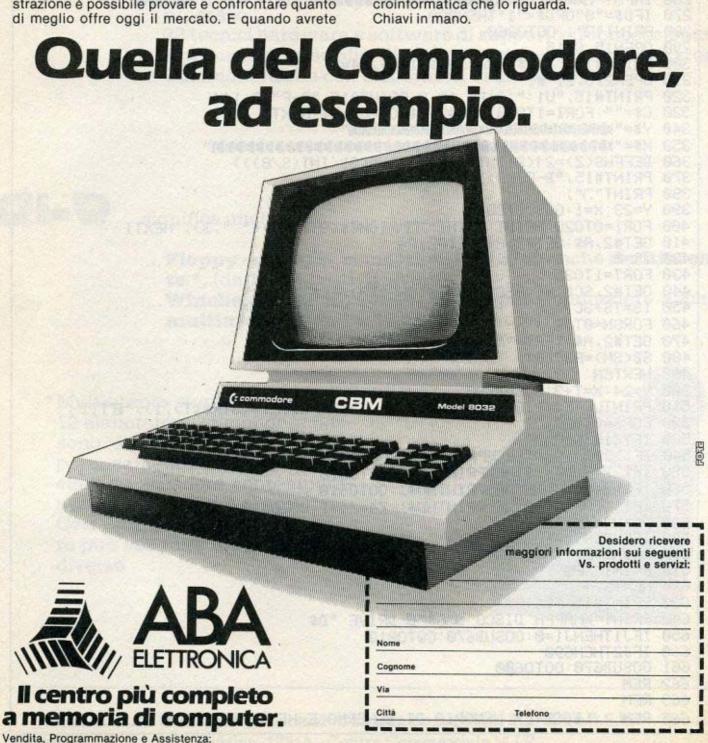

```
NELL'AREA R.A.M. COMPRESA FRA 8000 E 8999
666 REM
           ***
668 REM
669 REM
670 FORI=0T0999:POKE8000+I,PEEK(32768+I):NEXT:J2=1:RETURN
671 REM
672 REM
673 REM
680 GETA$: IFA$=""THEN680
                                #1 ALTRO CICLO":PRINT"XXX"
690 PRINT" THINKS NEW
                              DIRECTORY": PRINT"XXX"
700 PRINT"
                         22里
710 PRINT"
                         33E
                              RISTAMPA": PRINT"XXX"
                              FINE PROGRAMMA"
720 PRINT"
                         34 E
730 GETA$: IFA$="1"THENRUN
740 IFA$="2"THENPRINT"INDUNDIRECTORY D "D$"%":POKE158,1:POKE623,13:END
750 IFA$="3"THENOPEN4,4:GOT0820
760 IFA$<>"4"THEN730
770 PRINT"":END
780 PRINTLEFT$(Y$,Y)LEFT$(X$,X)"W";
790 RETURN
801 REM
                 LEGGE DA 8000 A 8999 E STAMPA I RELATIVI CARATTERI
810 OPEN4,4
820 PRINT#4:PRINT#4,TAB(20);:FORA=0T024:B$="":B=8000+40*A
830 FORI=0T039:C=B+I
840 IFPEEK(C)<=63THENGOSUB1000:NEXT:GOTO900
850 IFPEEK(C)>=64ANDPEEK(C)<=126THENGOSUB1020:NEXT:GOTO900
860 IFPEEK(C)=127THENGOSUB1040:NEXT:GOT0900
870 IFPEEK(C)>=192ANDPEEK(C)<255THENGOSUB1060:NEXT:GOTO900
880 IFPEEK(C)=255THENGOSUB1080:NEXT:GOTO900
890 IFPEEK(C)>=128ANDPEEK(C)<192THENGOSUB1100:NEXT
900 PRINT#4: PRINT#4, TAB(20); :NEXT: PRINT#4, "N": PRINT#4, "N"
910 :CLOSE4:IFJ2THEN690
920 GOT0680
1000 IFJTHENJ=0:PRINT#4,CHR$(146);
1010 PRINT#4, CHR$(PEEK(C)+64); : RETURN
1020 IFJTHENJ=0:PRINT#4,CHR$(146);
1030 PRINT#4, CHR$(PEEK(C)+128); :RETURN
1040 IFJTHENJ=0:PRINT#4,CHR$(146);
1050 PRINT#4, CHR$(191); : RETURN
1060 IFJ=0THENJ=1:PRINT#4,CHR$(18);
1070 PRINT#4, CHR$(PEEK(C)); : RETURN
1080 IFJ=0THENJ=1:PRINT#4,CHR$(18);
1090 PRINT#4, CHR$(191); : RETURN
1100 IFJ=0THENJ=1:PRINT#4,CHR$(18);
1110 PRINT#4, CHR$(PEEK(C)-64); : RETURN
2001 REM
           ***
                  CENTRATURA RIGA SU MONITOR DA 40 COLONNE
2010 RG=LEN(RG$):IFRG/2=INT(LEN(RG$)/2)THEN2050
2020 IFRG=0THEN2050
2030 IFMID$(RG$,RG,1)()CHR$(32)THENRG=RG-1:GOTO2020
2040 RG$=MID$(RG$,1,RG)+MID$(RG$,RG)
2050 PRINTTAB(INT((40-LEN(RG$))/2))RG$
2060 RETURN
```

# Il rinoceronte col joistick

GOTO5100

In riferimento al programma "Caccia al rinoceronte", pubblicato sul primo numero, vorrei proporre alcune modifiche che permettono l'uso del joystick per eseguire i movimenti.

Dette modifiche sono:

1000...suggerisco un P O K E 36879,25 al posto dell'opprimente POKE36879.10 1002 aggiungere: J1=37137: J2=37152: POKE37154,127 1015 JS=PEEK (J1)+PEEK(J2) :IFJS=373THEN1015 1997 IF PEEK(J1)<>94THEN 1997 1998 GOTO1005 1999 da cancellare 5000 A=AD:IFJS=369THENM =1\_:GOTO5100 5010 IFJS=357THENM=2 : Commodore Italiana srl Via F.lli Gracchi, 48 20092 Cinisello Balsamo (MI) Tel. 02/6125651

#### Distributori Commodore:

Liguria - Pirisi Informatica Piazza Cavour, 19 - 16043 Chiavari Tel. 0185/30.10.31

Piemonte - Aba Elettronica di Caramia Via Fossati, 5/C - 10141 Torino Tel. 011/33.20.65

Lombardia - Homic Personal Computers srl Piazza de Angeli, 3 - 20146 Milano Tel. 02/49 88 201

Veneto, Friuli-Venezia Giulia, Trentino-Alto Adige CO.R.EL. Italiana Udine Via Mercatovecchio, 28 - 33100 Udine Tel. 0432/29.14.66

Emilia-Romagna, Marche - S.H.R. srl Via Faentina 175/A 48010 Fornace Zarattini (Ravenna) Tel. 0544/46.32.00

Toscana - M.C.S. Spa Via Pier Capponi, 87 - 50132 Firenze Tel. 055/57.13.80

Umbria - Alto Lazio Atlas System srl Via Guglielmo Marconi, 17 - 01100 Viterbo Tel. 0761/22,46,88

Lazio, Kiber Italia srl P.le Asia, 21 - 00144 Roma Eur Tel. 06/59.16.438

Abruzzo, Molise - Pragma System srl Via Tiburtina, 57 - 65100 Pescara Tel. 085/50.883

Campania - Graal Systems · Elaboratori Gestionali Via P. Grisignano, 4 84100 Salerno Tel. 089/32.17.81

Puglia - Maselli x l'ufficio Via L. Zuppetta, 5 - 71100 Foggia Tel. 0881/76.1.11

Business Automation Systems sri Largo De Gemmis, 46/B-46/C-48-48/A-48/B 70124 Bari - Tel. 080/22.75.75-22.73.44

Calabria - Sirangelo Computers srl Via Nicola Parisio, 25 - 87100 Cosenza Tel. 0984/75.7.41

Sicilia - Edilcomput Progetti dell'Ing. Giuseppe Carbone Via La Farina, 141 Is. L - 98100 Messina Tel. 090/29,28,269

Sardegna - S.I.I. - Sistemi Integrati Informatica Via S. Lucifero, 95 - 09100 Cagliari Tel. 070/66.37.46

| l Commodore Italiana Srl                            | CLMB |
|-----------------------------------------------------|------|
| I 20092 Cinisello Balsamo (MI)<br>I Tel. 02/6125651 |      |
| Richiesta di informazione                           |      |
| nome                                                |      |
| indirizzo                                           |      |

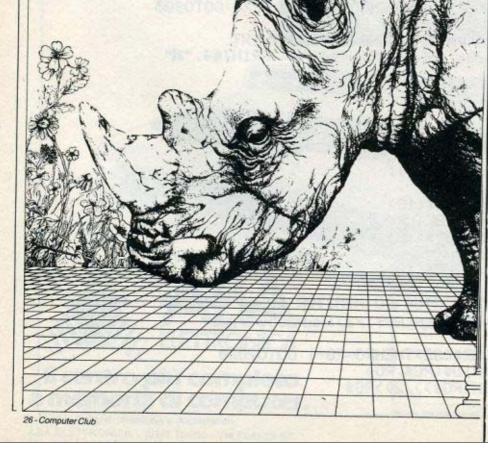

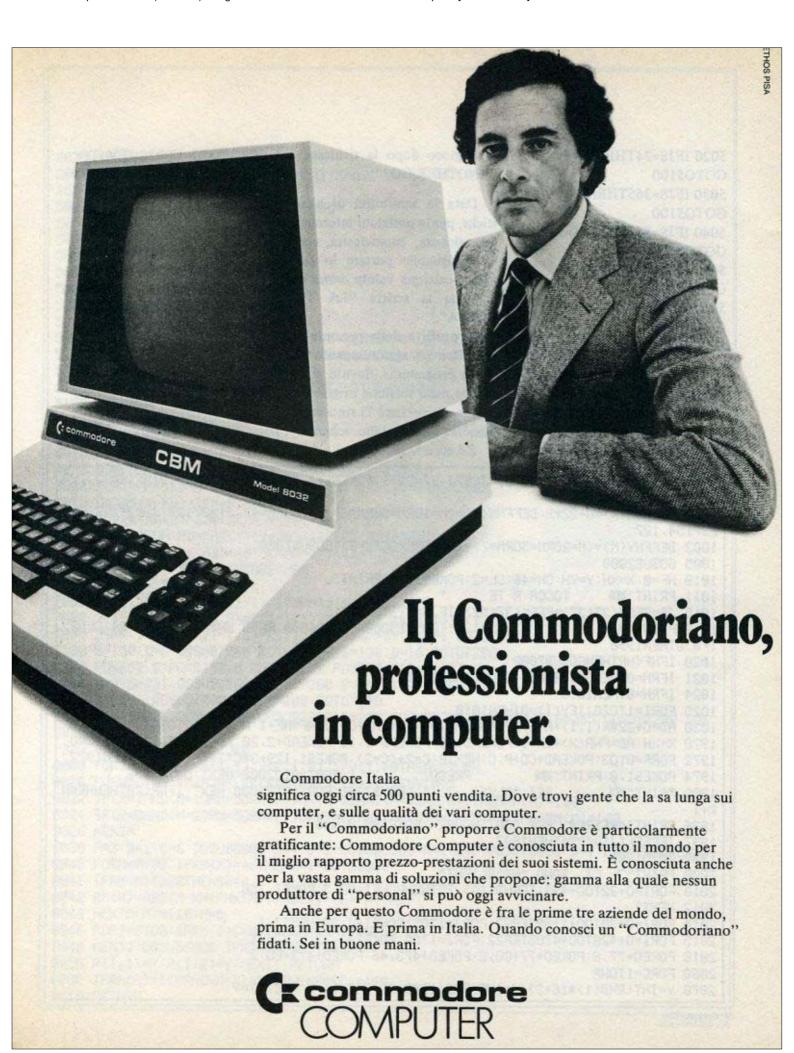

5020 IFJS=24THENM= 3: GOTO5100 5030 IFJS=365THENM=4: GOTO5100 5040 IFJS=353THENM=5: GOTO5100 5050 IFJS=241THENM=6: GOTO5100 5060 IFJS=349THENM=7: GOTO5100 5070 IFJS=237THENM=8

Ora con il joystick si possono effettuare tutti gli 8 movimenti che prima venivano eseguiti con i tasti funzione ed in più, con il FIRE BOTTON, si può riprendere il gioco dopo la richiesta di "ANOTHER GO?".

Data la sensibilità di alcuni sticks, per le posizioni intermedie (alto-sinistra, basso-destra, ecc.), è consigliabile portare lo stick nella posizione voluta prima che compaia la scritta "LA TUA MOSSA".

Approfitto della presente per segnalare un aggiornamento allo stesso programma, dovuto al fatto che nella versione originale in alcune circostanze "i rinoceronti possono uscire dallo schermo".

Ed ecco le modifiche:

1025 FORI=1TO20:IFV (I) =
0THEN1010
8020 FORM=0TO8:RM (M) =
PEEK(FNA (X+FNX(M)) + (Y
+FNY (M))
8022 IF(X=1AND(M=1ORM =
5ORM=6)) OR (X=22AND (M
=4ORM>6))THENRM (M)=160
8024 IF(Y=0AND(M=2ORM=
5ORM=7)) OR (Y=21AND(M
=6ORM=3ORM=8))THEN RM
(M)=160
8026 NEXTM

Filippo Pozzi Via XX Settembre, 80/B 27058 Voghera (PV)

```
900 NR=3:0=7680:C0=30720:S1=36874:S2=S1+1:POKES1+4,10:POKE36879,25:DIMR(20,2),V(
20)
1002 DEFFNA(X)=0+22*X:DEFFNX(M)=(M=10RM=50RM=6)-(M>60RM=4):J1=37137:J2=37152:POK
E37154, 127
1003 DEFFNY(M)=(M=20RM=50RM=7)-(M=60RM=30RM=8):GOSUB7300
1005 GOSUB2000
1010 NF=0:X=XH:Y=YH:CH=46:CL=2:POKE198,0:PRINT"
1011 PRINT"354
                  TOCCA A TE
1015 JS=PEEK(37137)+PEEK(37152):IFJS=373THEN1015
1018 PRINT"3
                                 ":GOSUB5000:GOSUB6000:RN=0:XH=X:YH=Y:CH=94:CL=2:
IFWD0THEN1990
1020 IFNFKNRTHENGOSUB7000
1021 IFRN=0THENGOSUB8000: IFN>0THEN1970
1024 IFRN=0THEN1010
1025 FORI=1T020: IFV(I)=0THEN1010
1030 AD=0+22*R(I,1)+R(I,2):POKEAD,94:POKEAD+C0,2:NF=NF+1:NEXTI:GOTO1010
1970 X=XH:AD=FNA(X)+YH-1:POKEAD,26:POKEAD+1,15:POKEAD+2,20:POKEAD+3,33:T=50:C=0
1972 FORP=0T03:POKERD+C0+P,C:NEXTP:C=2+(C=2):POKES1,129+3*C:T=T-1:IFT>0THEN1972
1974 POKES1, 0: PRINT " ST
                                             ":FORT=0T02000:NEXT:GOT01996
                              PRESO!
1990 PRINT" 814
                                  ":GOSUB7300:FORT=0T02000:NEXT:IFNR<20THENNR=N
                    SEI SALVO!
R+1
1996 PRINT"##FIRE* PER CONTINUARE": POKE198,0:W=0
1997 IFPEEK(J1) <> 94THEN 1997
1998 GOTO1005
2000 PRINT" CI SONO "NR"ALIENI"
2010 FORI≈0+22T00+493:IFRND(1)>.75THENPOKEI+C0.5:POKEI,160
2012 NEXTI
2014 FORI=0+30T00+118STEP22:FORJ=1T05:POKEI+J,32:NEXTJ,I
2015 FORI=0+426T00+470STEP22:FORJ=1T05:POKEI+J,32:NEXTJ,I
2018 POKEO+77,8:POKEO+77+CO,2:POKEO+473,46:POKEO+473+CO,2
2060 FORC=1TONR
2070 Y=INT(RND(1)*16+3):X=INT(RND(1)*8+8):R(C,1)=X:R(C,2)=Y
```

```
2075 IFPEEK(FNA(X)+Y)<>32THEN2070
2080 NEXTC:FORC=1T010:V(C)=0:NEXT:XH=21:YH=11:RETURN
4588 ,5
5000 A=AD: IFJS=369THENM=1:GOTO5100
5001 IFJS=357THENM=2:GOTO5100
5002 IFJS=245THENM=3:GOTO5100
5003 IFJS=365THENM=4:GOTO5100
5004 IFJS=353THENM=5:GOTO5100
5005 IFJS=241THENM=6:GOTO5100
5006 IFJS=349THENM=7:GOTO5100
5007 IFJS=237THENM=8
5100 IF(X=1AND(M=10RM=50RM=6))OR(X=22AND(M=40RM)6))THEN5110
5102 IF(Y=0AND(M=20RM=50RM=7))0R(Y=21AND(M=60RM=30RM=8))THEN5110
5104 AD=FNA(X+FNX(M))+Y+FNY(M)
5106 T=PEEK(AD): IFT<>32THENW=2: IFT<>8THEN5110
5108 RETURN
5110 AD=A:M=0:W=0:RETURN
6000 AD=FNA(X)+Y:POKEAD,32
6010 X=X+FNX(M):Y=Y+FNY(M)
6020 AD=FNA(X)+Y:POKEAD, CH:POKEAD+CO, CL:RETURN
7000 FORI=NF+1TONR:X=R(I,1):Y=R(I,2):IFV(I)=1THEN7060
7010 N=ABS(X-XH): IFN=OTHENN=ABS(Y-YH)
7030 D=22*(XHCX)~22*(XCXH)+(YHCY)~(YCYH)
7040 FORJ=1TON: AD=FNA(X)+Y+J*D: IFPEEK(AD)=160THEN7060
7050 NEXTJ:IFPEEK(AD)=46THENRN=1:V(I)=1:GOSUB7100
7060 NEXTI: I=1: IFRN=0THENRETURN
7070 IFI=NR+1THENRETURN
7080 IFV(I)=00RI=10RV(I-1)=1THENI=I+1:GOTO7070
7090 V(I-1)=1:V(I)=0:SX=R(I-1,1):R(I-1,1)=R(I,1):R(I,1)=SX
7095 SY=R(I-1,2):R(I-1,2)=R(I,2):R(I,2)=SY:I=I-1:GOTO7080
7100 S=150: D=8:GOSUB7200:GOSUB7200:S=130:D=16:GOTO7200
7200 POKES2, S: POKE162, 0: WAIT162, D: POKES2, 0: S=0: RETURN
7300 D=3:S=231:GOSUB7200:GOSUB7200:Q=Q+1:IFQ=3THEN7310
7305 S=229::GOSUB7200:GOSUB7200:GOTO7300
7310 Q=0:S=223:GOSUB7200:GOSUB7200:S=228:GOSUB7200:GOSUB7200:S=255:GOSUB7200:GOS
UB7200
7320 S=219:D=32:GOT07200
8000 FORI=1TONR: X=R(I,1): Y=R(I,2): IFV(I)=0THENRETURN
8020 FORM=0T08:RM(M)=PEEK(FNA(X+FNX(M))+Y+FNY(M))
8022 IF(X=1AND(M=10RM=50RM=6))OR(X=22AND(M=40RM)6))THENRM(M)=160
8024 IF(Y=0AND(M=20RM=50RM=7))OR(Y=21AND(M=60RM=30RM=8))THENRM(M)=160
8026 NEXTM
8030 A=3:B=1:C=6:GOSUB8800:B=4:C=8:GOSUB8800:A=2:C=7:GOSUB8800:B=1:C=5:GOSUB8800
8040 FORM=0T08: IFRM(M)=46THENW=1:G0T06000
8041 IFRM(M)<>32THEN8044
8042 RM(M)=ABS(X-XH+FNX(M))+ABS(Y-YH+FNY(M))
8044 NEXTM: MV=110: M=0
8046 FORJ=0T08:IFRM(J)(=MVTHENM=J:MV=RM(J)
8048 NEXTJ:GOSUB6000:IFW>0THENRETURN
8050 R(I,1)=X:R(I,2)=Y:NEXTI:RETURN
$800 IFRM(A)=160ANDRM(B)=160THENRM(C)=160
8810 RETURN
```

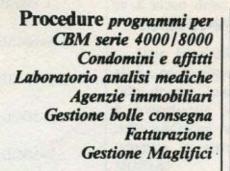

Sistemi completi Czcommodore serie 4000/8000 Dischi rigidi 10M Bytes Interfaccia e schede grafiche per CBM Czcommodore Multex per collegare 3 o più Pet CBM ad un solo drive Compilatore Pet Speed e Compiled Integer Basic

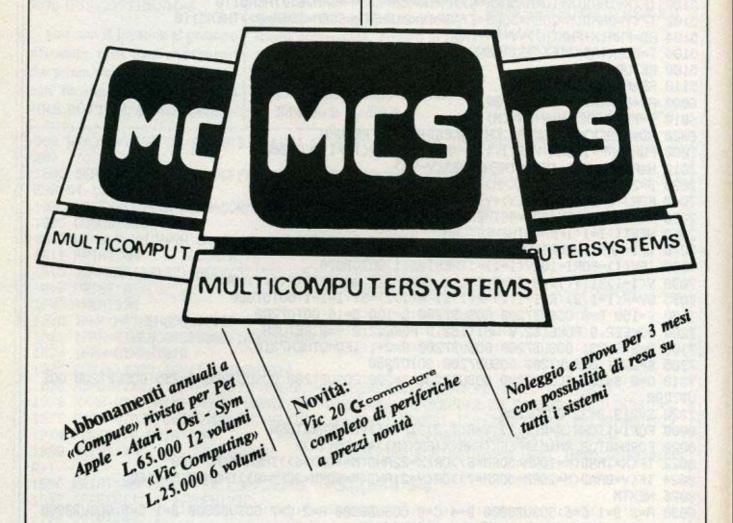

Per ulteriori informazioni telefonate o scrivete a MCS MULTICOMPUTERSYSTEMS S.p.A

via Pier Capponi, 87 - 50.132 Firenze - tel.055/57.13.80 - 57.39.01

# High - low

LA traduzione del nome del gioco (alto-basso) è molto esemplificativa. Infatti per mezzo di queste istruzioni (alto e basso) prima il computer e poi voi, indovinerete un numero compreso tra 1 e 1023 inclusi.

Il primo che indovinerà certamente il numero è il computer, grazie alla subrotinex 1000. Sul video sarà visualizzato il, se è lecito chiamarlo così, "numero tentativo". Se questo è più alto del numero che avete pensato, scrivete "Alto", se invece è più basso, battete "Basso". Quando il numero visualizzato sul televisore sarà quello da voi pensato, scrivete "Giusto". A questo punto sarà visualizzato il numero dei tentativi utilizzati per trovare il "misterioso".

Poi sarete voi gli indovini. Con lo stesso ragionamento di prima il computer vi dirà se il numero da voi battuto è alto o basso. Dopo avere visualizzato questa osservazione voi potete continuare a provare premendo il tasto "c", oppure arrendervi battendo il tasto "a". In quest'ultimo caso al centro dello schermo sarà visualizzato il "fatidico numero".

Per mezzo della formula con la quale il computer dovrebbe indovinare il numero, i tentativi per realizzare questo scopo non dovrebbero essere più di dieci.

Se voi date al computer un'errata indicazione (es. basso al posto di alto) alla fine, quando sarà impossibile al 10 tentativo trovare il numero giusto, verrà esegui-

 subrotine 1400. Provate.
 Sub. 1000. E' la subrotine per mezzo della quale il computer

trova il numero.

Sub 1100 se è Alto Sub 1200 se è Basso

Sub 1300 se è giusto

Sub 1400 per la "Bugia".

- Sub 2000. Prima il computer, per mezzo della funzione RND (random) "pensa" un numero. Tocca all'avversario indovinarlo.
- Sub. 3000. Contiene le frasi di esemplificazione e di funziona-

mento del programma.

N.B. Non bisogna toccare nessun tasto durante la fase di inizio. Le attese sono ottenute mediante il For...to loop. Un minimo tasto sfiorato potrebbe far cambiare il numero delle prove del Computer, come lo potrebbe far cambiare un errore nella battuta degli ordini "alto", "basso", "giusto"!

Alessandro Aldo Garbagnati Via Savona, 7 20144 Milano

```
102 REM * HIGH-LOW *
110 PRINT "TE"
120 PRINT CHR$(14)
130 PCKE 36879,59
210 COSUB 3000
220 008UB 1000
238 GOSUB 2000
1002 REM # 1 THINK #
1010 NU-512
1020 MD=MD+1
1025 PRINT "INCOMMENDADE DE PRET : NU
1838 INPUT "MARGABBBBBBBBB" HLS
    IFINT (NU/2) (NU/2) RNDHL$()
1949 IFHL #= "ALTO" THEN 1109
1950 IFHL $= "BASSO" THEN 1200
1868 IFHLS="GIUSTO"THEN1368
1878 0070 1828
1100 REM ** ALTO **
1110 IFSACOTHEN1140
1120 NU=NU/2
1130 6070 1020
1140 NU=((NU-SA)/2)+8A
1150 0070 1020
1199 REM --- END ---
1200 REM ** BASSO **
1210 SA=NU
1220 NU= ((NU-TE)/2)+SA
1230 TE=SA
1240 00TO 1020
1800 REM ** GIUSTO **
1310 IFMD ()1THENDS="PROVE":60T01330
 1320 D$="PROVA
1330 PRINT "INCOMMONDERS IC INDOVINATO IL"
```

```
1348 PRINT "ANDARDEDEDLAMERO,"
1350 PRINT "XXXXXXXXIIN (")MD;") ";Dc
1355 GETA$:IFA$=""THEN1355
1366 RETURN
                                    1440 FRINT - "NORMOGRADARDI MANO . "
                                    4450 PRINT "MARDENEI UN BUGIRRIO
                                 1468 FORT=1T05000 NEXT: RUN
                                  2000 尼巴州 拿京本来来来来来来
1400 REM ** BUSIA **
1405 PRINT "3000"
                                 2001 REM # #
                                  2002 REM, #YOU THINK#
1410 FORV=1T03
                                    2000 REM * *
                                    2004 REM *******
1420 PRINT "WEN IE, IE, IE, IE, IE, IE"
1430 NEXT
                                    2010 NU=INT(RND(1)*1023)+1
2020 HD=HD+1
2025 PRINT "THE MODERN CONTROL TO MUMERO DEPONDED (1 - 1023)"
2060 PRINT "RODD DED DED DE 1407"
2070 FORT=1T02500:NEXT:00T02100
2080 GOTO2020
2100 REM AR FINALE **
2110 SETA$:IFA$="A"THENPRINT" TANGENGEROPPASSES; NU: SOT09999
2120 IFAS="C"THENGOTO2020
2130 60702100
2200 REM ** GIUSTO **
2210 IFHD=1THEND$="FROVA":00T02230
2220 D$="PROVE"
2238 PRINT "INCOMPORATE INDOVINATO IL"
         "MEMBBBBBBBLUMERO,"
2240 PRINT
2250 PRINT "XXXXX DIN (";HD)"> ";D$
2260 0070 9999
2299 REM *** END ***
3000 REM 塞京京家東京東京東京東
3010 REM #
3020 REM * INIZIO *
3030 REM *
                                             no atreous contails and enter by
3040 尺三州 家家家家家家家家家家家
3058 PRINT "IMMODRAGOROGONESKAD KII - LTO (*)"
SOSO PRINT "EDDOMORBY OLESSANDRO OLDO"
3880 FORT=1T02000:NEXT
3100 PRINT: "INCOMMONDER FRIMA TROVO IO IL"
3120 PRINT "XXXXXXXIII LO TROVI TU !!"
3130 FORT=1T03500 NEXT
3150 PRINT "INCOMEDUALTO = NUMERO SEGRETONSDE' FIU' PRESO: " NUMERO SEGRETONSDE' FIU' PRESO:
3160 PRINT "MANIASSO = NUMERO SEGRETOMBETFIUT ALTO 1"
3163 PRINT ZZDRONNE IL NUMERO E' ZZBIUSTO, SCRIVI GIUSTO! "COM CHOMO SUCCESSO HO
3170 FORT=1T06000:NEXT
3190 PRINT "TEXPEDIDES CHE IO HO SCRITTONNIL MIG COMMENTO, CHE XXI EN RUTE O BASSO,
3185 PRINT "XXXXFREMI 'C' SE VOUI XXX ANCORA PROVARE SEXM! NO PREMI 'A':
3200 FORT=1T07500:NEXT
3300 RETURN
9999 8870 9999
```

# **Mailing list**

Questo programma consente la creazione e la registrazione su nastro di un elenco di indirizzi. Esso consente poi il prelievo da nastro, la visualizzazione e la stampa degli indirizzi contenuti in tale elenco.

VERSIONE NASTRO

Il programma è dotato di una funzione di sorting articolata in 3 chiavi, 2 sottochiavi di ricerca e 3 opzioni aggiuntive, il che permette una selezione al quanto accurata degli indirizzi da stampare. Esistono anche diverse opzio-

ni di stampa ed un'opzione per l'avanzamento automatico o manuale.

> Valerio M. Cattania e Claudio F. Marzorati Bits & Bytes Via Montegrappa, 4 - Milano

```
10 PRINT"";:PRINT"[";:FORH=2T039:PRINT"";:NEXTN:PRINT"";
20 FORN=2T023:PRINT"| ";SPC(38);" |";:NEXTN
30 PRINT"L";:FORN=2T039:PRINT"_";:NEXTN:PRINT"_";
40 PRINT" STATEMENT" : TAB(8)"M A I L I N G
50 PRINT:PRINTTAB(15)"* * * * *
60 PRINT:PRINT
70 PRINT:PRINTTAB(6)"COPYRIGHT 1981 BITS & BYTES"
80 PRINTTAB(5)"VIALE MONTE GRAPPA 4 - MILANO"
90 PRINTTAB(12)"TEL. 02 - 573344"
95 FORT=1T03000:NEXTT
100 CLR:FORNN=1T040:Z$=Z$+"-":NEXTNN:PRINT" SELEZIONE FUNZIONI: ":PRINTZ$;
110 PRINT"1 - ISTRUZIONI":PRINT"2 - CREAZIONE ELENCO INDIRIZZI SU NASTRO";
120 PRINT"3 - PRELIEVO INDIR. DA NASTRO E STAMPA":PRINT"4 - FINE PROGRAMMA"
130 PRINTZ#;
140 PRINT"-INTRODURRE NUMERO DI SELEZIONE-
145 X=1:GOSUB20000:Z=VAL(X$):IFZ<>1ANDZ<>2ANDZ<>3ANDZ<>4THENGOSUB20100:GOTO145
150 ONZGOTO500,1000,2000,4000
500 PRINT"DISTRUZIONI"
510 PRINTZ#;
520 PRINT"QUESTO PROGRAMMA CONSENTE LA CREAZIONE"
525 PRINT"E LA REGISTRAZIONE SU NASTRO DI UN ELEN=";
530 PRINT"CO DI INDIRIZZI."
535 PRINT:PRINT"ESSO CONSENTE POI IL PRELIEVO DA NASTRO,";
540 PRINT"LA VISUALIZZAZIONE E LA STAMPA DEGLI IN=";
545 PRINT"DIRIZZI CONTENUTI IN TALE ELENCO."
550 PRINT:PRINT"IL PROGRAMMA E' DOTATO DI UNA FUNZIONE"
555 PRINT"DI SORTING ARTICOLATA IN IN 3 CHIAVI,2"
560 PRINT"SOTTOCHIAVI DI RICERCA E 3 OPZIONI AGG="
565 PRINT"GIUNTIVE, IL CHE PERMETTE UNA SELEZIONE"
570 PRINT"ALQUANTO ACCURATA DEGLI INDIRIZZI DA"
575 PRINT"STAMPARE."
580 PRINT:PRINT"ESISTONO ANCHE DIVERSE OPZIONI DI STAM="
585 PRINT"PA ED UN'OPZIONE PER L'AVANZAMENTO AUTO=";
590 PRINT"MATICO O MANUALE."
595 PRINTZ#;
600 PRINT"-PER CONTINUARE, PREMERE PRETURNE ";
605 X=0:GOSUB20000
610 PRINT" JISTRUZIONI"
615 PRINTZ# :
620 PRINT"CREAZIONE ELENCO INDIRIZZI SU NASTRO:"
625 PRINT:PRINT"INTRODURRE I DATI CHE COMPONGONO CIASCUN";
630 PRINT"INDIRIZZO, TENENDO PRESENTE CHE IL CODICE";
635 PRINT"A/N (ALFANUMERICO) PUO' CONTENERE UNA"
640 PRINT"SOLA PARTE ALFABETICA ED UNA SOLA PARTE"
645 PRINT"NUMERICA."
650 PRINT:PRINT"ES. CODICI LEGALI: AAMB458-88PTWE-ETC."
655 PRINT"ES. CODICI ILLEGALI: AR65J-S2T24-ETC."
660 PRINT:PRINT"IL CODICE DI AVVIAMENTO POSTALE CONSTA"
665 PRINT"DI 5 CIFRE OBBLIGATORIE. IN CASO DI CO="
```

```
670 PRINT"DICE ESTERO O IGNOTO, INTRODURRE '00000'.";
675 PRINT:PRINT"SE NON VI SONO PIU' INDIRIZZI DA REGI="
680 PRINT"STRARE SU NASTRO, INTRODURRE '999999' CO=";
685 PRINT"ME CODICE A/N PER CHIUDERE L'ELENCO."
690 PRINTZ$;
695 PRINT"-PER CONTINUARE, PREMERE PRETURN ";
700 X=0:GOSUB20000
705 PRINT"DISTRUZIONI"
710 PRINTZ#:
715 PRINT"PRELIEVO INDIRIZZI DA NASTRO E STAMPA:"
720 PRINT:PRINT"DEFINENDO LE CHIAVI DI RICERCA PER IL"
725 PRINT"SORTING, TENERE PRESENTE QUANTO GIA' SI"
730 PRINT"E'DETTO CIRCA IL FORMATO DEL CODICE AL="
735 PRINT"FANUMERICO E DEL CODICE DI AVVIAMENTO"
740 PRINT"POSTALE."
745 PRINT:PRINT"POSIZIONARE SEMPRE IL MODULO DI STAMPA"
750 PRINT"SULLA PRIMA RIGA DELLO STESSO, POICHE"
755 PRINT"LA RICERCA DELLA POSIZIONE DI STAMPA"
760 PRINT"DESIDERATA VIENE EFFETTUATA AUTOMATI="
765 PRINT"CAMENTE DAL PROGRAMMA."
770 PRINT:PRINT"SE SI E' OPZIONATO PER L'AVANZAMENTO"
775 PRINT"MANUALE, PREMERE 'RETURN' PER AVANZARE."
780 PRINTZ#;
785 PRINT"-PER CONTINUARE, PREMERE PRETURN#- ";
790 X=0:00SUB20000
795 GOTO100
1000 PRINT" PREPARAZIONE ELENCO INDIRIZZI SU NASTRO"
1010 PRINTZ#;
1015 PRINT"INTRODURRE I SEGUENTI DATI:"
1020 PRINT:PRINT"-NOME DEL PRESENTE ELENCO- ";
1022 X=10:GOSUB20000:FF$=X$:IFFF$=""THENGOSUB20100:GOTO1022
1029 OPEN1,1,1,FF$
1030 PRINT" DOREAZIONE ELENCO INDIRIZZI SU DISCO"
1035 PRINTZ$;
1848 N=N+1
1050 PRINT"NO.PROGRESSIVO DI QUESTO INDIRIZZO: ";MID$(STR$(N),2)
1060 PRINTZ#:
1070 PRINT"INTRODURRE I SEGUENTI DATI:"
1080 PRINT:PRINT" -- CODICE A/N (MAX 12 C.)":PRINT"
1085 X=12:GOSUB20000:N1$=X$
1090 IFN1$="999999"THENN2$="":N3$="":N4$="":N5$="":N6$="":GOTO1220
1095 GOSUB8000:GOSUB8100:IFKK=1THENGOSUB20100:GOTO1085
1097 IFN1 = ""THENN1 = " "
1100 PRINT:PRINT:PRINT" - RIFERIMENTI (MAX 16 C.)":PRINT"
1110 X=16:GOSUB20000:N2$=X$
1120 PRINT:PRINT:PRINT"-- NOMINATIVO (MAX 30 C.)":PRINT" ";
1130 X=30:GOSUB20000:N3$=X$
1140 PRINT:PRINT:PRINT"- INDIRIZZO (MAX 30 C.)":PRINT"
1150 X=30:GOSUB20000:N4$=X$
1160 PRINT:PRINT:PRINT"- C A P (5 CIFRE)":PRINT" ";
1170 X=5:GOSUB20000:N5$=X$:IFLEN(N5$)<>5THENGOSUB20100:GOTO1170
1175 FORM=1TOLEN(NS$):N0$=MID$(N5$,M,1)
1177 IFASC(NØ$)<480RASC(NØ$)>57THENGOSUB20100:GOTO1170
1178 NEXTM
1180 PRINT:PRINT:PRINT"- LOCALITA' (MAX 24 C.)":PRINT"
1190 X=24:GOSUB20000:N6$=X$
1200 PRINT:PRINTZ#;
```

```
1210 PRINT"CORREZIONI (SI-NO) ";
1215 X=2:GOSUB20000:NC$=X$:IFNC$="SI"THENN=N-1:GOTO1030
1217 IFNC$<>"NO"THENGOSUB20100:GOTO1215
1220 ZZ$=CHR$(13):PRINT#1,N1$;ZZ$;N2$;ZZ$;N3$;ZZ$;N4$;ZZ$;N5$;ZZ$;N6$;ZZ$;
1230 IFN1#<>"999999"THEN1030
1300 CLOSE1:PRINT" FINE CREAZIONE ELENCO INDIR. SU NASTRO"
1310 PRINTZ#:
1320 PRINT"TOT.INDIRIZZI REGISTRATI SU NASTRO: ";MID#(STR#(N-1),2)
1330 PRINTZ*;
1340 PRINT"-PER CONTINUARE, PREMERE PRETURNE ";
1345 X=0:GOSUB20000
1350 GOTO100
2000 FORX=1T038:ZZ4=ZZ4+" ":NEXTX:ZZ4=ZZ4+CHR4(13):ZZ4=ZZ4+ZZ4+ZZ4+ZZ4
2005 GOSUB2007:GOTO2020
2007 PRINT" PRELIEVO INDIRIZZI DA NASTRO E STAMPA"
2010 PRINTZ#:
2015 RETURN
2020 PRINT"- SORTING INDIRIZZI (SI-NO)":PRINT"
2030 X=2:00SUB20000:S1$=X$:IFS1$="NO"THEN2440
2035 IFS1 $<> "S1"THENGOSUB20100:G0T02030
2040 PRINT"就照明";ZZ本;"就顾问EFINIRE LE SEGUENTI CHIAVI DI RICERCA:"
2050 PRINT:PRINT" -- QUANTITA' INDIRIZZI (SI-NO)":PRINT" ";
2060 X=2:GOSUB20000:S2#=X#:IFS2#="NO"THEN2090
2065 IFS2*<>"SI"THENGOSUB20100:GOTO2060
2070 PRINT" MUNION"; ZZ$; "MUNIO-- QUANTITA' MASSIMA INDIRIZZI":PRINT" ";
2080 X=5:GOSUB20000:R1$=X$:IFR1$=""ORVAL(R1$)<1THENGOSUB20100:GOTO2080
2085 FORM=1TOLEN(R1$):R0$=MID$(R1$,M,1)
2087 IFASC(R0$)<480RASC(R0$)>57THENGOSUB20100:GOTO2080
2088 NEXTM
2090 PRINT:PRINT:PRINT" -- CODICE A/N (SI-NO)":PRINT"
2100 X=2:GOSUB20000:S3$=X$:IFS3$="NO"THENNR=10:GOTO2250
2105 NR=15:IFS3$<> "SI"THENGOSUB20100:GOTO2100
2110 PRINT" SINTERNIE"; ZZ#; "SINTERNIE" - CODICE A/N - PARTE ALFABETICA: "
2115 PRINT" DA ";
2120 X=11:GOSUB20000:R2#=X#:IFR2#=""THENGOSUB20100:GOTO2120
2130 FORM=1TOLEN(R2$):R0$=MID$(R2$,M,1)
2135 IFASC(R0$)<650RASC(R0$)>90THENGOSUB20100:GOTO2120
2137 NEXTM
2140 PRINT:PRINT"
                   A ":
2150 X=11:GOSUB20000:R3$=X$:IFR3$=""THENGOSUB20100:GOTO2150
2160 FORM=1TOLEN(R3$):R0$=MID$(R3$,M,1)
2165 IFASC(R0$)<650RASC(R0$)>90THENGOSUB20100:G0T02150
2167 NEXTM
2170 IFR3#<R2#THENGOSUB10000:GOTO2110
2185 PRINT" DA ";
2190 X=12-LEN(R2$):GOSUB20000:R4$=X$:IFR4$=""THENGOSUB20100:GOTO2190
2200 FORM=1TOLEN(R4$):R0$=MID$(R4$,M,1)
2205 IFASC(R0#)<480RASC(R0#)>57THENGOSUB20100:GOTO2190
2207 NEXTM
                    A ";
2210 PRINT:PRINT"
2220 X=12-LEN(R3$):GOSUB20000:R5$=X$:IFR5$=""THENGOSUB20100:GOTO2220
2230 FORM=1TOLEN(R5#):R0#=MID#(R5#,M,1)
2235 IFASC(R0#)<480RASC(R0#)>57THENGOSUB20100:GOTO2220
2237 NEXTM
2240 IFVAL(R5$)(VAL(R4$)THENGOSUB10000:GOTO2180
2250 PRINT"3";:FORX=1TONR:PRINT"0"):NEXTX:PRINTZZ#;
```

```
2255 PRINT"3"; :FORX=1TONR:PRINT"3"; :NEXTX:PRINT"--- C A P (SI-NO)":PRINT"
2260 X=2:GOSUB20000:S4$=X$:IFS4$="NO"THEN2340
2265 IFS4$<>"SI"THENGOSUB20100:GOTO2260
2270 PRINT"B"; :FORX=1TONR:PRINT"B";:NEXTX:PRINTZZ#;
2275 PRINT"M"; :FORX=1TONR:PRINT"M"; :NEXTX:PRINT"--- C A P:"
2277 PRINT"
            DAL NUMERO ";
2280 X=5:GOSUB20000:R6$=X$:IFLEN(R6$)<>5THENGOSUB20100:GOTO2280
2290 FORM=1TOLEN(R6s):R0s=MIDs(R6s,M,1)
2295 IFASC(RØ$)<480RASC(RØ$)>57THENGOSUB20100:G0T02280
2297 NEXTM
2300 PRINT:PRINT"
                   AL NUMERO ";
2310 X=5:GOSUB20000:R7#=X#:IFLEN(R7#)<>5THENGOSUB20100:GOTO2310
2320 FORM=1TOLEN(R7s):R0s=MIDs(R7s,M,1)
2325 IFASC(R0#)<480RASC(R0#)>>57THENGOSUB20100:GOTO2310
2327 NEXTM
2330 IFR7$<R6$THENGOSUB10000:G0T02270
2340 IFS2*="NO"ANDS3*="NO"ANDS4*="NO"THEN2005
2350 IFS3$="NO"THEN2440
2360 GOSUB2007:PRINT"DICHIARARE SE IL SORTING DEVE PAS="
2365 PRINT"SARE ALLA STAMPA ANCHE GLI INDIRIZZI"
2370 PRINT"CON CODICE ALFANUMERICO:"
2380 PRINT:PRINT"- INTERAMENTE MANCANTE":PRINT" (SI-NO) ";
2390 X=2:GOSUB20000:S54=X4:IFS54C)"SI"ANDS54C)"NO"THENGOSUB20100:GOTO2390
2400 PRINT:PRINT:PRINT"-- MANCANTE DELLA PARTE ALFABETICA":PRINT"
2410 X=2:GOSUB20000:S64=X4:IFS64<>"SI"ANDS64<>"NO"THENGOSUB20100:GOTO2410
2420 PRINT:PRINT:PRINT"--- MANCANTE DELLA PARTE NUMERICA":PRINT" (SI-NO) ";
2430 X=2:GOSUB20000:S7$=X$:IFS7$<>"SI"ANDS7$<>"NO"THENGOSUB20100:GOTO2430
2440 GOSHB2007:PRINT"OPZIONE AVANZAMENTO AUTOMATICO"
2445 PRINI"O MHNUHLE DOPO OGNI INDIR1220:"
2450 PRINT:PRINT"--- PASSATO ALLA STAMPA (AUT-MAN)":PRINT" ";
2460 X=3:608UB20000:88$=X$:IFS8$<>"AUT"ANDS8*<>"MAN"THENGOSUB20100:GOTO2460
2470 IFS3$<>"SI"ANDS4$<>"SI"THEN2500
2480 PRINT:PRINT:PRINT"- SCARTATO DAL SORTING (AUT-MAN)":PRINT" ";
2490 X=3:GOSUB20000:S9$=X$:IFS9$<>"AUT"ANDS9$<>"MAN"THENGOSUB20100:GOTO2490
2500 GOSUB2007:FRINT"DEFINIRE I SEGUENTI PARAMETRI DI STAMPA:";
2516 PRINT:PRINT" -- NUMERO COPIE DI CIASCUN INDIRIZZO":PRINT"
2520 X=3:GOSUB20000:P1=VAL(X*):IFP1<1THENGOSUB20100:GOTO2520
2530 PRINT:PRINT:PRINT"-- FORMATO VERT. DEL MODULO (IN RIGHE)":PRINT" ";
2540 X=3:GOSUB20000:P2=VAL(X$):IFP2C4THENGOSUB20100:GOT02540
2550 PRINT:PRINT:PRINT"--- POSIZIONAMENTO VERTICALE (NO. RIGA)":PRINT" ";
2560 X=3:GOSUB20000:P3=VAL(X#):IFP3<10RP3>P2-3THENGOSUB20100:GOTO2560
2565 P3=P3-1
2570 PRINT:PRINT:PRINT"-- POSIZIONAMENTO ORIZZONTALE (NO. TAB)":PRINT" ";
2580 X=3:00SUB20000:P4=VAL(X$):IFP4<00RP4>101THENGOSUB20100:G0T02580
2590 PRINT:PRINT:PRINT"-- TIPO DI STAMPANTE (CBM-HON)":PRINT" ";
2595 X=3:GOSUB20000:P$=X$
2597 IFP$="CBM"THENP=4:GOT02600
2598 IFP#="HON"THENP=5:GOT02600
2599 GOSUB20100:GOTO2595
2600 FORX=1T030:ZX$=ZX$+" ":NEXTX:GOSUB2007
2610 PRINT"INTRODURRE I SEGUENTI DATI:"
2612 PRINT:PRINT"-HOME DELL'ELENCO VOLUTO-- ";
2614 X=10:GOSUB20000;FF$=X$:IFFF$=""THENGOSUB20100:GOTO261.
2618 OPEN1,1,0,FF$
2619 OPEN2.P
2620 GOSUB2007:PRINT"NO.PROGRESSIVO DI QUESTO INDIRIZZO:":MID$(STR$(N),2)
2630 PRINTZ#1
```

```
2640 PRINT"MM";SPC(4);"F";:FORX=5T034:PRINT"";:NEXTX:PRINT"";
2650 FORX=8T014:PRINT"8";
2655 FORXX=1TOX:PRINT"M";:NEXTXX
2657 PRINTSPC(4);"| ";SPC(30)" |";:NEXTX
2660 PRINT" SUNDENDE SUNDENDE STORM SUNDENDE STORM SUNDE STORM SUNDENDE STORM SUNDENDE STORM SUNDENDE STORM SUNDENDE STORM SUNDENDE STORM SUNDENDE STORM SUNDENDE STORM SUNDENDE STORM SUNDENDE STORM SUNDE STORM SUNDE 
2680 PRINT"TOT.INDIRIZZI PASSATI ALLA STAMPA: ",MID#(STR#(NA),2)
2690 PRINT"TOT.INDIRIZZI SCARTATI DAL SORTING:";MID#(STR#(NS),2)
2700 N=N+1
2710 PRINT" 函數(";SPC(35);MID*(STR*(N),2)
 2720 INPUT#1, N1$, N2$, N3$, N4$, N5$, N6$
2725 IFN1#=" "THENN1#=""
2730 IFN1#="999999"THENCLOSE1:CLOSE2:GOTO3200
2740 PRINT" 新期期期期期期期 ;SPC(5);N2事;
2750 PRINTSPC(30-LEN(N1$)-LEN(N2$));N1$;
2760 PRINT" SUNGMONDONO ;SPC(5);N3$;
2778 PRINT" MEDICAL MEDICAL MEDICAL PRINT" MEDICAL MEDICAL MEDICAL PRINT" MEDICAL MEDICAL MEDI
 2780 PRINT" 国际国际国际国际国际国际国际国际"; SPC(5); N5本;
2790 PRINTSPC(1);N6#;
2800 IFS1 #= "NO" THEN 2910
 2810 IFS3#="NO"THEN2890
2820 GOSUB8000
2830 IFN1#=""ANDS5#="SI"THEN2890
2835 IFN1#=""THEN2950
 2840 IFM1#=""ANDS6#="SI"THEN2880
 2845 IFM1$=""THEN2950
 2850 IFM2*=""ANDS7*="SI"THEN2860
 2855 IFM2#=""THEN2950
2860 IFM1#CR2#ORM1#DR3#THEN2950
 2870 IFM2#=""THEN2890
 2880 IFVAL(M2*)<VAL(R4*)ORVAL(M2*)>VAL(R5*)THEN2950
2890 IFS4$="NO"THEN2910
 2900 IFVAL(N5*) <VAL(R6*) ORVAL(N5*) > VAL(R7*) THEN 2950
 2910 NA=NA+1
 2920 IFS2#="SI"ANDNA=VAL(R1#)THENFP=1
 2948 60703888
 2955 IFS9$="MAN"THENPRINT:PRINT"-FER CONTINUARE,PREMERE #RETURN ";
 2960 IFS9#="AUT"THEN2980
 2970 X=0:GOSUB20000
 2980 PRINT "SEMENDENDED"; SPC(5); ZX#;
 2985 PRINT" STANDARD TO PRINT" SPC(5); ZX#;
 2987 PRINT" SEPREMENTAL PRINT"; SPC(5); ZX$;
 2988 PRINT" ANNUMBER AND AND SPC(5); ZX$;
 2990 GOTO2700
 3000 FORL0=1TOP1
 3010 IFP3=0THEN3030
 3020 FORL1=1TOP3:PRINT#2," ":NEXTL1
 3030 PRINT#2,SPC(P4);N2$;SPC(30-LEN(N1$)-LEN(N2$));N1$
 3040 PRINT#2,SPC(P4);N3$
 3050 PRINT#2, SPC(P4); N4$
 3060 PRINT#2,SPC(P4);N5$;SPC(1);N6$
 3070 IFP2-P3=4THEN3090
 3000 FORL1=1T0P2-P3-4:PRINT#2," ":NEXTL1
 3090 IFS8#="AUT"THEN3120
```

```
3180 PRINT" STEMMENTERSTEINSTEINSTEINSTEINSTEIN PER CONTINUARE, PREMERE RETURN ";
3110 K=0:GOSUB20000
3120 NEXTLO
3130 PRINT" SNEEDENNINGS"; SPC(5); ZX#;
3137 PRINT" SIMPLEMENT PRINT"; SPC(5); ZX1;
3138 PRINT" SEMENERAL PRINT"; SPC(5); ZX$;
3140 IFFF=1THENCLOSE1:CLOSE2:GOTO3200
3150 GOTO2700
3200 PRINT" FINE PRELIEVO INDIRIZZI E STAMPA"
3210 IFN1$="999999"THENPRINT"(ELENCO INDIRIZZI ESAURITO)"
3220 IFFP=1THENPRINT"(QUANTITA' MASSIMA INDIRIZZI RAGGIUNTA)"
3230 PRINTZ$;
3240 PRINT"TOT.INDIRIZZI PRELEVATI DA NASTRO:";MID$(STR$(NA+NS),2)
3250 PRINT"TOT.INDIRIZZI PASSATI ALLA STAMPA:";MID$(STR$(NA),2)
3260 PRINT"TOT.INDIRIZZI SCARTATI DAL SORTING:";MID$(STR$(NS),2)
3270 PRINT"TOT.MODULI STAMPATI:";MID$(STR$(NA*P1),2)
3280 PRINTZ#;
3290 PRINT"-PER CONTINUARE, PREMERE PRETURN ";
3295 X#0:60SUB20000
3300 GOTO100
4000 PRINT"":END
8000 M1s="":M2s=""
8010 IFN1$=""THEN8070
8020 FORM=1TOLEN(N1$)
8030 M$=MID$(N1$,M,1)
8040 IFASC(M$)>=65ANDASC(M$)<=90THENM1$=M1$+M$
8050 IFASC(M$)>=48ANDASC(M$)<=57THEHM2$=M2$+M$
8060 NEXTM
8070 RETURN
8100 KK=0
8110 IFM1#=""THEN8150
8120 FORK=1TOLEN(N1$)-LEN(M1$)+1
8130 IFM1#=MID#(N1#,K,LEN(M1#))THEN8150
8140 NEXTK: KK=1: GOTO8190
8150 IFM2$=""THEN8190
8160 FORK=1TOLEN(N1$)-LEN(M2$)+1
8178 IFM2#=MID#(N1#,K,LEN(M2#>)THEN8190
8180 NEXTK:KK=1
8190 RETURN
10000 PRINT" SERINGRANGE MENTAGER INTE MASSIMO INFERIORE AL MINIMO ...
10010 FORT=1T03000:NEXTT
10020 PRINT "SIMMEINIMETERMENTERMENT": ZZ$
10030 RETURN
20000 X*="" +X1=0
20010 PRINT" ";
20020 GETX1$:IFLEN(X$)=XANDX1$<>CHR$(20)ANDX1$(>CHR$(13)ORX1$=""THEN20020
20030 IFX1$=CHR$(20)ANDX1=0THENPRINT"#";:GOTO20000
20040 IFX1#=CHR$(20)THEN20070
20050 IFX1s=CHRs(13)THEN20080
20060 PRINT"#";X1$;:X$=X$+X1$:X1=X1+1:GOTO20010
20080 PRINT"# ";:RETURN
20100 IFX#=""THENPRINT"# N" ::GOTO20120
20110 FORX1=1TOLEN(X$):PRINT"# ##";:NEXTX1:PRINT"# #";
20120 RETURN
```

# "Mega power" Commodore. per espandere il tuo CBM

...a così.

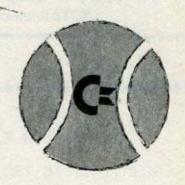

# Da così...

Se hai un CBM 4000 oppure 8000 approfitta del "Mega power" Commodore.

Un modo esclusivo per megaespandere la capacità dei tuoi sistemi Commodore.

Per esempio col DUAL FLOPPY 8250, a meno di 3.500.000\* aggiungi

2 Mega-Bytes. Vuoi di più?
Con l'HARD DISK 9060 aggiungi 5
mega-bytes, con meno di 5.000.000\*.
E con 6.100.000\* hai sotto controllo
altri 7,5 Mega-bytes: basta scegliere
l'HARD DISK 9090.
Certo, per essere avanti agli altri
bisogna dare cose avanti...

# Cx commodore COMPUTER

Per avere l'indirizzo del rivenditore Commodore rivolgiti al tuo Distributore Commodore regionale:

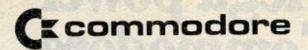

a Roma

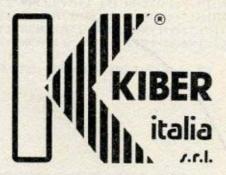

P.le Asia, 21 - 00144 ROMA EUR - Tel. (06) 5916438

# **CENTRO REGIONALE di DISTRIBUZIONE, VENDITA, ASSISTENZA**

- Vic. 20 e accessori
- Dischi Winchester (commodore) :5, 8, 22, 30 MB
- Backup su nastro magnetico
- Sviluppo procedure personalizzate
   Contratti di manutenzione per parti di ricambio

# Le medie con il PET

# MEDIA MENSILE e MEDIA OTTIMALE

QUESTO piccolo programmino, se così si può chiamare, contiene alcuni artifizi, sia pure di semplice fattura, che possono risultare utili ai neofiti dell'informatica.

Nonostante questa affermazione è da dire che le semplici operazioni proposte possono ritornare di qualche utilità in eventuali programmi di statistica. Una particolare menzione all'algoritmo sito dalla riga 400 alla riga 430 ove risiede il calcolo per trovare la media ottimale.

In eventuali e diverse future applicazioni, il lettore potrà adattare il programma proposto variando opportunamente quelle parti che non combaciano con le singole esigenze. Ad esempio, se la statistica non è riferita ai mesi, sarà sufficiente modificare le diciture ed il controllo del range.

Come si può notare al termine dell'esecuzione il programma rimane "sospeso" per mezzo di quel ciclo di GET sito in riga 440; questo artificio è reso necessario per lasciare pulito lo schermo dall'eventuale READY e per evitare che lo scrool del video faccia perdere alcuni dati che sarebbero risultati in testa alla videata.

prende l'esecuzione del programma per una nuova elaborazione. | premere il tasto di STOP.

Premendo qualsiasi tasto si ri- L'unico modo per arrestare l'esecuzione è quella di spegnere o

```
100 GOTO 210
110 *
130 *
140 *
                     CALCOLO
150 *
           DELLA MEDIA MENSILE E OTTIMALE
160 *
       FORNENDO I SINGOLI VALORI DI OGNI MESE
170 *
180 *
200 *
   PRINT "3
              CALCOLO DELLA MEDIA MENSILE "
210
                       ";: INPUT M
220 PRINT "XXXXUANTI MESI
230 IF MC1 OR MD12 THEN PRINT "TTTT": GOTO 220
240 DIM X(M), Y(M+1)
250 PRINT
260 FOR I=1 TO M
                 "I" ";: INPUT X(I)
270 :PRINT "MESE
280 : IF X(I)=0 THEN X(I)=1
290 : X=0
300 :FOR ME=1 TO I
310 ::X=X+X(ME)
320 NEXT ME
330 :Y(I)=X/I
340 :PRINT TAB(24) "TM/M = " INT(Y(I)+.5)
350 NEXT I
360 Y=0 *
370 FOR I=1 TO M-1
380 :Y=Y+Y(I)
390 NEXT I
400 Z=Y/(M-1)
410 K=Y(M)/Z
420 Y(M+1)=Y(M)*K
430 PRINT "XXX MEDIA OTTIMALE = " INT(Y(M+1)+.5)
440 GET X$: IF X$="" THEN 440
450 RUN
```

# Giochiamo a Nim

NIM è uno di quei giochi dove conta solo l'abilità. Infatti il Commodore Vic-20 con questo programma è imbattibile.

Per giocare a Nim, oltre ad un tavolo, occorrono degli stecchini che si dispongono in questo modo:

ma è possibile disporli in su diverso numero di file (il computer ne permette massimo cinque),

10 GOSUB 2000 15 GOSUB 3000 17 GOSUB 4000 20 GOSUB 6000 30 IF WI=1 THEN 200 40 IF GK=1 THEN 100 50 GOSUB 7000

55 GOSUB 3000:GOSUB 4000:FORI=1T03000:NEMT

60 IF WI=1 THEN 200

100 GOSUB 5000

105 COSUR 3000:GOSUR 4000:FORI=1703000:NEXT

110 0070 30

200 PRINT "INCOMENDAMENTAMEI UNA FRANA, XXXIII DIBUESNI MANO" 210 FORI=1705000:NENTI

220 GOTO 30000

1000 REM 非常原来来的享奉命的来源

1002 REM \*

1004 REM \* PDISIT D &

1006 REM \*

1000 REM 水水水水水水水水水水水

1010 GETZ9\$: IFZ9\$=""THEN1010

1020 IFASC(Z9\$)(490RASC(Z9\$))58THEN1010

1030 D=ASC(Z9\$)-48

1035 PRINT Z9\$

1040 RETURN

2000 REM 家家家家家家家家家家家

2002 REM \*

2004 REX \* INIZIO

purchè per ogni fila il numero degli stecchini non superi il 9.

Le regole di questo gioco sono semplicissime: si possono togliere da ogni fila quanti stecchini si voglia, anche tutti, ma da una sola fila. I giocatori si alternano e vince chi lascia all'avversario l'ultimo stecchino.

Il trucco per vincere è quello di trasformare il numero di ogni fila in numero binario; per esempio per lo schieramento standard, che sopra ho trascritto, la trasformazione porterà a questo risultato:

Ecco la formula per vincere:

"Se la somma di ogni colonna è pari, o zero, allora la posizione è vincente. Se invece la somma di anche una sola colonna è dispari,

allora la posizione è perdente, e quindi bisogna rimediare. Ad esempio, nello schieramento:

III 11 IIIII 101 IIIIIII 111

La somma della prima colonna da destra è dispari, quindi bisogna rimediare al più presto. Nel 2º foglio allegato vi è la schematizzazione del lavoro delle principali subrotines, e alcuni importanti avvertimenti sull'uso.

Attenzione: il criterio per cui il computer vince sempre, anche se la prima mossa è dell'avversario, è elementare: se la posizione

è perdente, allora il computer inizia per primo, rimedia con la trasformazione in posizione vincente e così la vittoria è sua. Se la posizione è vincente, allora il computer permette gentilmente all'avversario di iniziare.

• Sub. 2000 e 1000. Iniziano il program ma scrivendo prima quante file si vogliono utilizzare, poi fila per fila, il numero di aste. Se il numero delle file è maggiore

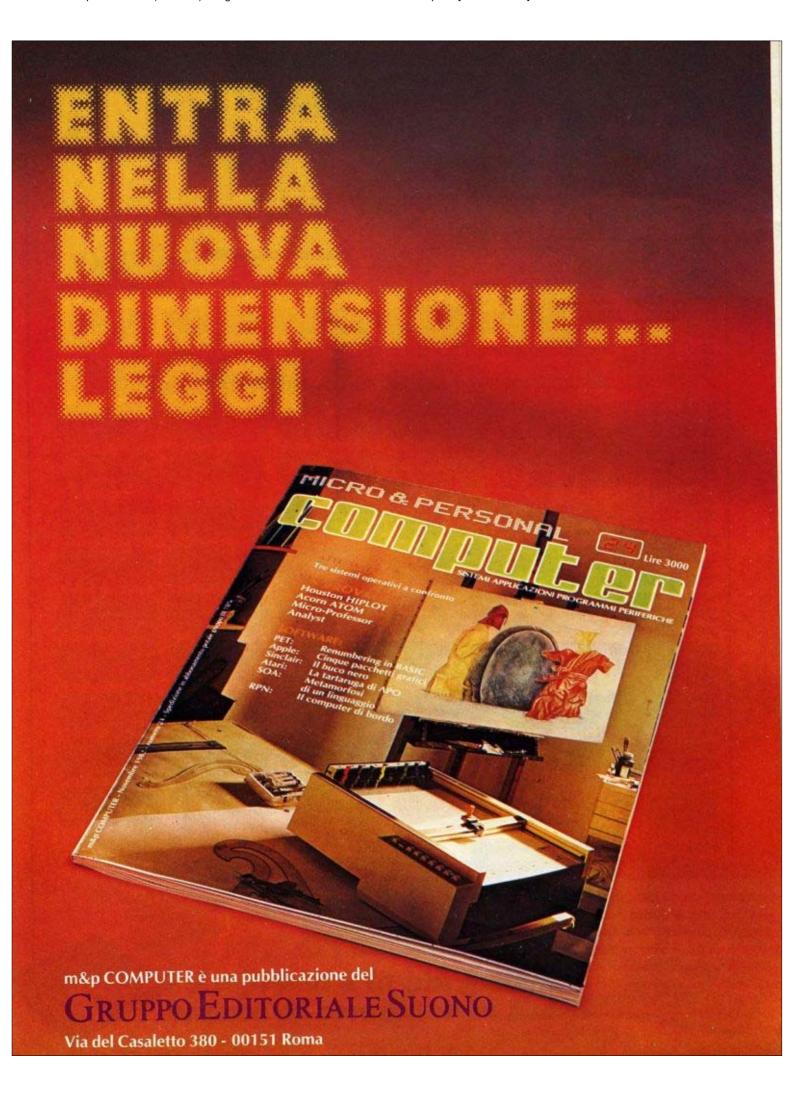

```
2006 REM *
2008 民王州 米索索索拿拿来家家拿拿
2010 POKE 36879,91 PRINT"g"; POKE 36869,242
2015 PRINT "I": "AND CONTROL OF BEEN TO CHIAMO DECORATE A VIM";
2017 ₩1=0
2020 FORI=1T0999:NEXT
2040 PRINT: PRINT "XXXXXXVINCA IL MICLIORE.,";
2050 FORI=1T04500:NEXTI
2060 PRINT "DOCODDALILE CO NAKO *> ",
2070 GDSUB 1900
2000 IFDC6THEN2100
2090 PRINT "INDENDED DE DE DE ROPPI!"; FORI=1T02000:NEXTI:QOT02850
2100 IFD)2THEN2120
2118 PRINT "TANKANDAMANDADADADALIDICOLO":FORI=1T02000:NEXTI:GOT02050
2120 P-D
2130 DIM G(F):FORI=1TOP
2148 PRINT: PRINT "XXXXIII (") MID#(STR#(I),2,1); ") NO ";
2150 GOSUB 1000:G(I)=D:NEXT
2160 RETURN
3000 REM 宗宗宗宗宗宗宗宗宗宗
3002 REM #
3004 REM * SORTAFIX *
3006 REM #
3008 REM 宋宗宗宋宗宋宗宗宋宗宗
3010 FORI=1TOP-1+FORJ=1+1TOP
3020 IFG(1)>=0(J)THEN3040
3038 TE=6(I):6(I)=6(J):6(J)=TE
3040 NEXT: NEXT
3050 TE=P:FORI=1TOP
3060 IFO(I)=STHENTE=TE-1
3070 NEXT :P=TE
3080 RETURN
4000 REM 单次单位域域未来来来来来
4002 REM #
4884 REM *SRIVITUTTO*
4006 REM *
4000 REM 海滨京海滨东京东京东
4010 PRINT "JOBS";
4828 FORI=1TOP
4030 FORJ=1T03(F+1-I)
4048 PRINT "100mm门")
4050 NEXTJ
4060 PRINT:PRINT"ABO"; FORK=1TO7-P:PRINT"X"; NEXT
4070 NEXTI
4080 PRINT "SElementarion communication";
4090 RETURN
5000 REM 深水泉水水来泉来泉水泉来
5002 REM *
5004 REM * TU MUOVI
5006 REM *
5008 REM 杂放麻麻麻麻麻麻麻麻
```

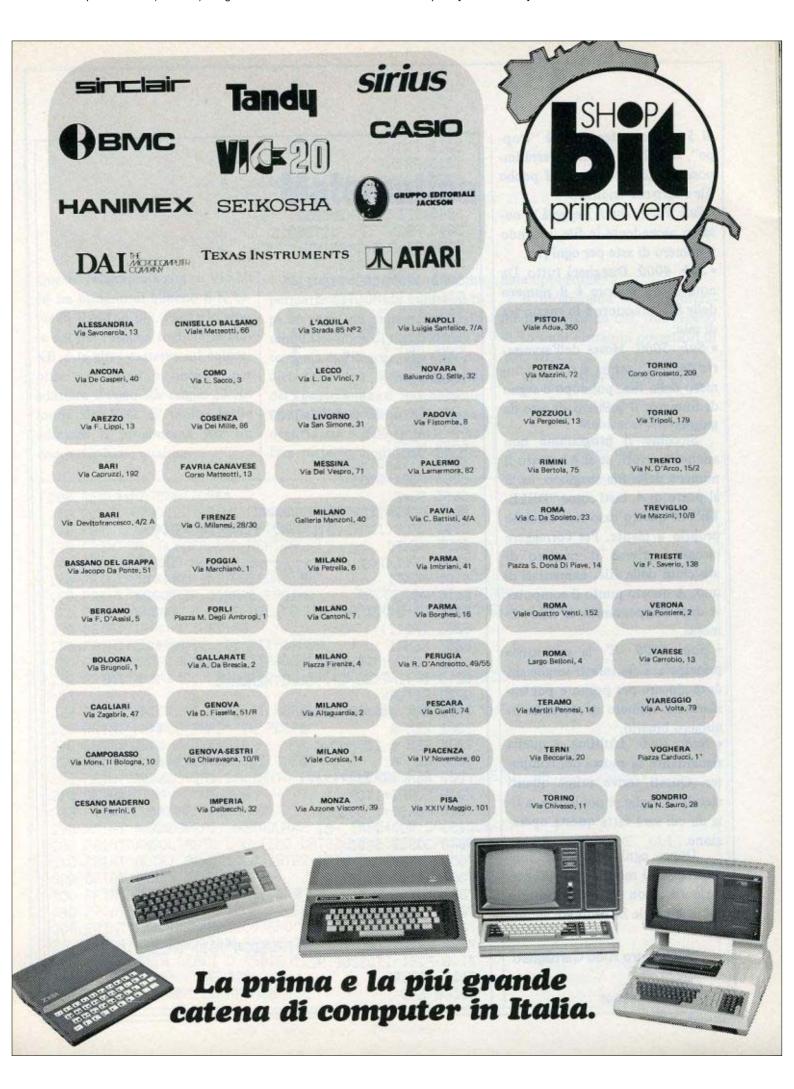

- di 5, il computer scriverà "troppe", se è 2 o 1, allora riterrà impossibile giocare con così poche file e scriverà "ridicolo"!
- Sub. 3000 (sort). Leggerà in numero ascendente le file, secondo il numero di aste per ogni fila.
- Sub. 4000. Disegnerà tutto. Da notare che minore è il numero delle file, maggiore è lo spazio tra di esse.
- Sub: 5000. Mossa dell'avversario del VIC: prima si scrive il numero della fila, poi dopo il segno di numero, il numero di aste da levare.

Siccome il programma non ammette errori, se si è battuto il numero della fila sbagliato, es. 3 al posto di 4, tasti come "DELE-TE" in questo caso non servono proprio a niente. Per correggere bisogna scrivere il numero di stecchini della fila, aumentati di uno. A questo punto il computer vi darà l'opportunità di rifare la mossa.

- Sub. 6000. E' la subrotines principale. Essa infatti sceglie chi deve giocare per primo e poi trasforma il numero di stecchini in numero binario.
- Sub. 7000. L'ultima, è quella riguardante la mossa del computer. Questi scrive prima quanti stecchini toglie, e poi indica la fila da cui sarà fatta questa operazione.

Dopo ogni mossa la subrotines 3000 metterà in ordine le varie file, con lo stesso criterio con il quale le ha ordinate all'inizio.

# Alessandro Aldo Garbagnati

Via Savona, 7 20144 Milano Telefono: 8354405

```
5010 PRINT
 5815 PRINT
 5020 PRINT CHR$(13);"TMBBLILA =>
 5000 008031000
 3040 IFDCP+1THEN3050
 5045 PRINT", FG0705015
 5050 TE=P-D+1:PRINT " # => ";
 5060 00SUB 1000
 5070 IFDDG(TE)THEN3045
 5080 3(TE)=8(TE)-D
 5090 RETURN
 6000 REM 非常原来来来来来来来来来来
 6002 REM *
6004 REM * DOING OK #
6006 REM *
5008 REM 涂泉来涂凉桌桌来来来来
6010 OK=1:TE=0:FORI=1TOP
6020
      IFG(I)>1THENTE=1
6030 NEXTI
6040 IFTE=0THEN6200
6060 FORI=0TO3
6065 SU=0
6070 FORJ=1108
6080 IF(0(J)AND(2↑I))≃(2↑I)THENSU=SU+1
6090 NEXT
6100 IF(INT(SU/2)) <> SU/2THENOK=0
S105 NEXTI
6110 RETURN
5200 SU≠0:FORI≂1TOF
6203 IFO(I)=1THENSU=SU+1
6207 NEXTI
6209 IFSU=1THENWI=1
6210 IF(INT(SU/2))=SU/2THENOK=0
6220 RETURN
7000 REM 京本本本本本本本本本本本本
7002 REM #
7004 REM * IO MUOYO *
7006 REM *
7008 民区州 南京京京京京東京京
7010 FORPI=1TOF
7020 FORSI=1TOG(PI)
7030 G(PI)≈8(PI)~SI
7848 303UB 6888
7050 IFOK=1THEN7100
7060 3(PI)=G(PI)+SI
7070 NEXT: NEXT
7088 POKE 36878,7
7090 POKE 36877,130
7100 PRINT:PRINT " /E PRENDOW";SI;"DALLA")P-PI+1;
7110 FORI=1TOS200:NEXT
7127 RETURN
30000 END
```

# **Matematica**

Questo programma gira su Vic-20 ed ha bisogno di almeno 8 K bites di RAM in più. Per farlo girare sul pet bisogna togliere le PO-KE e le altre cassette sul colore, oltre agli spazi e lineette per adattare il testo alle esigue 22 colonne del VIC. E' molto facile adattare il programma per un computer basic qualsiasi.

Si tratta di un programma che permette di risolvere numerosi tipi di problemi matematici: dalla semplificazione di una frazione al teorema di Pitagora, con altre dodici possibilità. Forse la grafica del programma è migliorabile, (grafica intesa come disposizione degli input e delle print). A voi fare tutte le modifiche che rite-

nete opportune.

Il programma è stato interamente scritto da noi, due rågazzi di 15 anni entrambi possessori di VIC-20.

> Guy de Riencourt Vicolo delle Orsoline, 31 00186 Rome

Menicacci Alessandro Largo F. Ansani, 19 00153 Roma

```
100 REM **MATEMATICA**
110 POKE36879,127:PRINT"DQQQQQQQQQQQQQQQQQQQQQQQ
120 PRINT" MARGEBY SUY DE RIENCOURT
130 PRINT"XX ALESSANDRO MENICACCI"
140 FORT=1T02000: NEXT
150 PRINT"DEFENDE INSTRUZIONI ES
                                    BATTI UN CARATTERE"
178 PRINT"DOMODOALLA FINE DELL'ENUME- RAZIONE MI INDICHERAI LATUA SCELTA
180 GETAS: IFAS=""THEN188
190 PRINT"COMMENNITE. DI PITACORAS"
280 PRINT XXTRIANGOLO RETTRNGOLO IN A."
210 PRINT"XXXXAB=C":PRINT"BC=A":PRINT"AC=E":PRINT"ALTEZZA=H
=G"
220 PRINT"XXXDOVRAI DIRMI I NOMI EDI VALORI DEI LATI CHE CONOSCI.
230 PRINT"XXXXIO FARO' IL RESTO"
240 GETA$: IFA$=""THEN240
230 PRINT" SIGNAR DECOMPOSIZIONEE"
                                   INTRODURRE IL NUMERO
270 GETA$: IFA$=""THEN270
280 PRINT'
         「DIMENDERPRINE
290 PRINT"WORKDOVRAI INTRODURRE LA
                                   FRAZIONE DA RIDURRE.
300 PRINT"XXXSOLTANTO L'ULTIMO DATODEVE ESSERE
310 PRINT"ALTRI SONO SOLO INTER-MEDI."
320 GETAS: IFAS=""THEN320
330 PRINT"JORDHTRICONOMETRIAE"
340 PRINT"WIMPOSSIBILITA":"; "SENO"
350 PRINT" IMPRESENTED
                      COSENO"
360 PRINT" PRESERVED BROKEN TANGENTE"
STO PRÍNT"XXXIN GRADI O RADIANTI
390 GETA4: IFA4=""THEN380
390 PRINT" TOWNSTE. ALKASHIE"
```

```
410 GETA$: IFA$=""THEN410
420 PRINT"JOBBETE. DEI SENIE"
438 PRINT"XXXXXXXXX DUE ANGOLI E UN POLATOPROSSO CALCOLARE UNO DEI DUE LATI MAN-N
CANTI."
440 PRINT"(A SECONDA DI QUELLO CHE MI HAI FORNITO)."
450 GETA$: IFA$=""THEN450
460 PRINT"JUSTARCOTANGENTES"
L'UNITA' NELLA QUALE
480 PRINT"E' ESPRESSA."
490 PRINT"X TI DARO' L'ANGOLO DELLA TANGENTE."
500 GETA$: IFA$=""THEN500
510 PRINT" TOPPED BEETE. ALBEROS"
520 PRINT"XXXXHO BISOGNO DEL VALORE DI UNO DEI CATETI E
                                                 DEL VALORE DELL'ANGOLO"
530 PRINT"NON RETTO DI QUESTO CATETO: TI FORNIRO' ILVALORE DELL' ALTRO
70. "
540 GETA$: IFA$=""THEN540
550 PRINT" DOBBIORETTA CARTESIANA !!"
560 PRINT"XXXXXXXXVRAI DARMI DUE PUNTIAPPARTENENTI ALLA RET-TA, IO TI FORNIRO"
570 PRINT"L'EQUAZIONE DELLA RET-TA IN QUESTIONE."
580 GETA$: IFA$=""THEN580
590 PRINT" DIP NI ORETTA CARTESIANA ...
600 PRINT"DODDOUESTO PROGRAMMA FA ESATTAMENTE L'INVERSO DEL NO. 9."
610 GETA$: IFA$=""THEN610
630 PRINT"XXXXXXXXXX DARMI DUE VET- TORI ED IO TI DIRO' SE";
640 PRINT"SONO COLINEARI OD
                          ORTOGONALI."
650 GETA$: IFA$=""THEN650
660 PRINT" I MIZEQUAZIONE DI DUENDODDERETTER"
670 PRINT"XXXXXXXXXXX DARMI LE EQUA- ZIGNI DI DUE RETTE, IOTI DARO' IL LORO PUNTO
680 PRINT"COMUNE."
690 GETA$: IFA$=""THEN690
700 PRINT" INPRISE TTA PARALLELAE"
DARO' L'EQUAZIONE"
720 PRINT"DELLA PARALLELA ALLA TUA RETTA PASSANTE PERIL TUO PUNTO."
730 GETA$: IFA$=""THEN730
740 PRINT"JOBBII4RETTA ORTOGONALEE"
760 PRINT"ORTOGONALE."
770 GETA#: IFA#=""THEN770
780 PRINT"TODOMVUOI RIVEDERE LE MIE POSSIBILITA'?"
790 GETB$: FFB$="S"THEN190
800 IFB$=""THEN790
810 P=0
820 INPUT "XXXXX NUMERO"; P
830 IFP>140RP<1THENPRINT"NHO SOLTANTON14
                                        POSSIBILITA": GOTO820
840 T$="IDENDHAI SCELTO"
850 L$="XVUOI CONTINUARE QUESTOPROGRAMMA"
860 ON P GOSUB930,1690,1890,2100,2350,2600,2820,3060,3300,3460,3610,3810,3980,41
```

```
870 PRINT"DESIDERI RICOMINCIARE"
880 INPUTC$
890 IFLEFT$(C$,1)="S"THENGOTO190
900 END
910 STOP
920 REM**T. DI PITAGORA**
930 PRINT","
940 PRINTT$
930 PRINT"XIL TEOREMA DI PITAGORA"
960 PRINT"(TRIANGOLO RETTANGOLO IN A)."
970 PRINT"MAC=B":PRINT"BC=A":PRINT"CA=C":PRINT"ALTEZZA=H":PRINT"BH=F":PRINT"HC=G
980 INPUT"Y$, X$"; Y$, X$
990 IFY$<>"A"ANDY$<>"B"ANDY$<>"C"ANDY$<>"H"ANDY$<>"F"ANDY$<>"G"THENGUY=10
1000 IFGUY=10THENPRINT"MNON VA BENE. ": GOTO980
1010 PRINT"VALORI"
1020 INPUT"Y, X"; Y, X
1030 IFY$="F"ANDX$="A"THEN1280
1040 IFY$="A"ANDX$="F"THEN1280
1050 IFY$="C"ANDX$="B"THEN1300
1060 IFY$="B"ANDX$="0"THEN1300
1070 IFY$="A"ANDX$="C"THEN1330
1080 IFY$="C"ANDX$="A"THEN1350
1090 IFYS="A"ANDX$="B"THEN1380
1100 IFY$="B"ANDX$="A"THEN1400
1110 IFY$="H"ANDX$="F"THEN1430
                                         1370 GOTO1630
1120 IFY$="F"ANDX$="H"THEN1450
                                          1380 Z=SQR(Y12-X12)
1130 IFY$="H"ANDX$="E"THEN1480
                                          1390 GOT01410
1140 IFY$="E"ANDX$="H"THEN1500
                                         1400 Z=SQR(X12-Y12)
1150 IFY$="E"ANDX$="F"THEN1530
                                         1410 PRINT"AB="
1160 IFY$="F"ANDX$="E"THEN1530
                                         1420 GOTO1630
1170 IFY$="C"ANDX$="E"THEN1560
                                         1430 Z=Y12/X
1180 IFY$="E"ANDX$="C"THEN1580
                                         1440 GOTO1460
1190 IFY$="B"ANDX$="F"THEN1560
                                         1459 Z=X12/Y
1200 IFY$="F"ANDX$="B"THEN1580
                                         1460 PRINT"BH="
1210 IFY$="C"ANDX$="A"THEN1430
                                         1470 GOTO1630
1220 IFY$="A"ANDX$="C"THEN1450
                                         1480 Z=Y12/X
1230 IFY$="B"ANDX$="A"THEN1480
                                         1490 GOTO1510
1240 IFY$="A"ANDX$="B"THEN1500
                                         1500 Z=X12/Y
1250 IFY$="A"ANDX$="E"THEN1610
                                         1510 PRINT"HC="
1260 IFY$="E"ANDX$="A"THEN1610
                                         1520 GOTO1630
1270 IFY$="C"ANDX$="A"THEN1350
                                         1530 Z=SQR(X*Y)
1280 Z=SQR(X*Y)
                                          1540 PRINT"AH="
1290 GOTO1360
                                          1550 GOTO1630
1300 Z=SQR(Y12+X12)
                                          1560 Z=Y12/X
1310 PRINT"BC="
                                          1570 GOT01590
1320 GOT01630
                                          1580 Z=X12/Y
1330 Z=SQR(Y12-X12)
                                          1590 PRINT"BC="
1340 GOTO1360
                                          1600 GOTO1630
1350 Z=SQR(X12-Y12)
                                          1610 Z=SQR(X*Y)
1360 PRINT"AC="
                                          1620 GOTO1410
```

| 1630                                 | PRINT DRITT:                                                                                                    | 2150 PRINT 2)RAD"                                          |
|--------------------------------------|----------------------------------------------------------------------------------------------------|------------------------------------------------------------|
| 1648                                 | PRINTLS CONTRACTOR OF THE PRINTLS                                                                                                    | 2160 GETR\$-                                               |
| 1650                                 | INPUT"SI/NO";A\$                                                                                                    | 2170 IFR#="1"THEN2200                                      |
| 1660                                 | IFLEFT¢(A\$,1)="S"THEN988                                                                                                    | 2130 IFR4="2"THEN2220                                      |
|                                      | RETURN CONTROL OF THE PROPERTY OF THE PROPERTY | 2198 00702168                                              |
|                                      | REMANAFATTORI PRIMINA                                                                                                    | 2200 C=#%(N/180%                                           |
|                                      | PRINT'U' ELL BROW MELL DE CEL PERS                                                                                                    | 2210 00702230                                              |
|                                      | PRINTTO                                                                                                    | 2220 C+N                                                   |
|                                      | ACTIVITY OF COLUMN AND ADMINISTRATION OF THE PROPERTY OF THE PROPERTY OF THE P | 2230 SHSIN(C)                                              |
|                                      | PRINT WECOMPOSIZIONE IN                                                                                                    | 2240 PRINT"SIN";N;"=";S                                    |
|                                      | INPUT"N" (N FRIMI"                                                                                                    | 2250 2=003(C)                                              |
|                                      | A STATE OF THE PARTY OF THE PARTY OF THE PAR |                                                            |
| 5000 LICES                           | B=N/J                                                                                                    | 2260 PRINT"C08"/N;"="/3                                    |
|                                      | IFE-INT(E)THEN1780                                                                                                    | 2270 IFN-90THENPRINT"TANKKYIMPOSOIDILE                     |
| 14 Table (\$20,500)                  | J=J+1                                                                                                    | 2290 T=TAN(C)                                              |
|                                      | G0T01740                                                                                                    | FED LUTY TOU YUY E TO                                      |
| 780                                  | PRINTN PRINT" DERESERSED 11" (J                                                                                                    | 2300 PRINTLS                                               |
| 790                                  | IFW=JTHEN:848                                                                                                    | 2318 INPUTP\$                                              |
| 808                                  | B=B/J                                                                                                    | 2820 IFLEFT#(P#,1)="3"THEN2130                             |
| 818                                  | N-N/J floor floors                                                                                                    | 2330 RETURN                                                |
| 820                                  | IFN=JTHEN1840                                                                                                    | 2340 REMMAT. DI ALKASHIMA                                  |
|                                      | 30701750 (ISA) (INC.) (ISA) (ISA) (ISA) (ISA)                                                                                                    | 2359 PRINT"5"                                              |
|                                      | PRINTLE NAME OF THE PRINTLE OF THE PRINTLE                                                                                                    | 2360 PRINTT#                                               |
| THE RESIDENCE OF THE PERSON NAMED IN | INPUTS:                                                                                                    | 2370 PRINT WTEOREMA DI ALKASHI"                            |
| DAY TO LOUIS OF                      | IFLEFT\$(\$\$,1)="\$"THEN1630                                                                                                    | 2388 PRINT"XXXXX2+XX712-2XXXXXXXXXXXXXXXXXXXXXXXXXXXXXXXXX |
|                                      | RETURN                                                                                                    | 2390 INPUTINK NPTON P                                      |
|                                      | REMASTRAZIONE**                                                                                                    | 2490 HPUTTT'ST                                             |
|                                      | PRINT'II                                                                                                    | 2410 PRINT"1)3RR."                                         |
|                                      | PRINTT\$                                                                                                    |                                                            |
|                                      |                                                                                                    | 2420 PRINT"2)R3D."                                         |
|                                      | PRINT XRIDUZIONE DI UNA"                                                                                                    | 2430 BETRS: IPRS-""THEN2400                                |
|                                      | PRINT"FRAZIONE"                                                                                                    | 2443 L=VAL(A9)                                             |
|                                      | INPUT"N/J";N/J                                                                                                    | 2450 IFLO IRNOL O 2THE 12430                               |
| 940                                  |                                                                                                    | 2468 ONLGOTG2490,2510                                      |
|                                      | B=N/X                                                                                                    | 2470 30702438                                              |
|                                      | C=J/X TIMES SERVICE SERVICE SERVICE                                                                                                    | 2430 GOTG2430                                              |
|                                      |                                                                                                    | 2490 Kraw(T/180)                                           |
| 980                                  | IFX=NORX=JTHEN2050                                                                                                    | 2500 30T02520                                              |
| 390                                  | XFX+1 manufactor and the first first first                                                                                                    | 2519 K-T                                                   |
| 0000                                 | G0T01950                                                                                                    | 2520 O-M124712-287*M*C03(K)                                |
| 010                                  | PRINTALE: "/"JC HISUS SIGNATUR GRAN                                                                                                    | 2330 H-SQR(0)                                              |
|                                      | B=B/X colored to the colored to the  | 2540 PRINTH                                                |
|                                      | E-C/X resessions to evaluate with the second                                                                                                    | 2550 PRINTLS                                               |
| D-12                                 | 00701970 0000000000000000000000000000000                                                                                                    | 2568 INPUTES                                               |
|                                      | PRINTL®                                                                                                    | 2570 IFLEFT¢(G\$,1)="8"THEH2393                            |
|                                      | INPUTV\$                                                                                                    | 2580 RETURN                                                |
|                                      | IFLEFT\$(V\$,1)="8"THEN1986                                                                                                    | 2590 RENART. DET SENIAR                                    |
|                                      | RETURN                                                                                                    |                                                            |
|                                      |                                                                                                    | 2000 PRINT"I                                               |
|                                      | REMX*TRIGONOMETRIA**                                                                                                    | 2610 PRINTTE                                               |
|                                      | PRINT II                                                                                                    | 2620 PRINT"MAL TEOREMA DEI SENI"                           |
|                                      | PRINTT\$                                                                                                    | 2630 PRINT"XBC=AB#SIN (A) /SIN (C)"                        |
|                                      | PRINTUM TRIGONOMETRIA"                                                                                                    | 2640 INPUT"A3";A                                           |
|                                      | INPUT MANGGLO"; N                                                                                                    | 2650 INPUT A.C"; F, U                                      |
| 2140                                 | PRINTUMINGRA"                                                                                                    | 2668 PRINT"1)3RP"                                          |

# Scrivi anche tu

La collaborazione a Commodore Computer Club è aperta a tutti gli utenti di sistemi CBM che abbiano sviluppato programmi e routine originali e d'interesse generale o che desiderino fare partecipi gli altri lettori delle scoperte e delle osservazioni fatte per una migliore utilizzazione di queste macchine.

Per collaborare è sufficiente inviare i propri lavori all'attenzione della redazione, che le esaminerà tutti con uguale interesse e sollecitudine.

Gli articoli debbono pervenirci scritti a macchina o con stampante. I listati allegati debbono essere accompagnati dalla copia su cassetta o su dischetto per una rapida verifica della loro validità ed esattezza. Per compensarvi per questa spesa la redazione vi spedirà a stretto giro di posta due cassette e/o dischetti nuovi per ciascuna cassetta da voi inviata, indipendentemente dal fatto che il programma registrato venga accettato per la pubblicazione.

Ciascun articolo e/o programma pubblicato, invece, verrà compensato con l'invio d'una intera scatola di cassette e/o dischetti.

Gli autori, naturalmente, si assumono ogni re-

sponsabilità circa l'originalità dei lavori inviati i cui diritti di riproduzione si intendono ceduti illimitatamente all'editore di Commodore Computer Club per l'utilizzazione sulla rivista, per la partecipazione a banche per lo scambio di programmi e così via.

# Scrivi anche tu

```
2670 PRINT"2)RAD"
                                       3190 GOTO3230
2680 GETA$: IFA$=""THEN2680
                                        3200 P=#*(0/180)
2698 DaVAL(A$):IFD<>1ANDD<>2THEN2680
                                        3210 GOT03230
3220 P=0
2710 60702680
                                       3230 X=L%TAN(F)
2720 K=π*(F/180):L=π*(U/180)
                                        3240 PRINTX
2730 00702750
                                        3250 PRINTLS
2740 K≈F:L≈U
                                        3260 INPUTR$
2750 R=A*SIN(K)/SIN(L)
                                        3270 IFLEFT$(R$,1)="S"THEN3100
2760 PRINTR
                                       3280 RETURN
2770 PRINTLS
                                        3290 REM##2 PUNTI, 1 RETTA##
2780 INPUTHS
                                        3300 PRINT"J":PRINTT$
2790 IFLEFT$(H$,1)="3"THEN2640
                                        3310 PRINT" XDUE PUNTI, UNA RETTA"
2800 RETURN
                                        3320 INPUT WKA, YA"; XA, YA
2810 REMARKROOTANGENTERN
                                        3330 INPUT"XB, YB"; XB, YB
2820 PRINT"]"
                                        3340 S=YB-YA:T=XB-XA
2830 PRINTT$
                                       3350 PRINT"MVETTORE A2";3;",";T
2840 PRINT"MARCOTANGENTE" 3360 F=(-XA*T )+(YA*3 )
2830 PRINT "MTANGENTE" MANUAL DE MANUAL S370 IFF=ABS(F)THEN3400
                          mungov | ods o | 3380 PRINTS ;"X";"+";-T ;"Y";F
2860 INPUT"F";F
2870 I=ATN(F)
                                        3390 00703410
2880 PRINT"1)GRA"
2890 PRINT"2)RAD"
                                        3480 PRINT S; "X"; "+"; - T; "Y"; "+"; F
                                        3410 PRINTLS
2900 GETA$: IFA$=""THEN2900"
                                        3420 INPUTNO
2910 J=VAL(A$):IFJO1ANDJO2THEN2908
                                        3430 IFLEFT$(N$,1)="8"THEN3320
2920 ONJGOTO2960, 2980 -----
                                        3440 RETURN
2936 GOT02900
                                        3450 REMARI RETTA 2 PUNTINE
2940 V=I*(200/π)
                                     3460 PRINT"D"
2950 GOTO2990
                                        3470 PRINTT$
2960 V=I*(180/π)
                                       3480 PRINT"XUNA RETTA, DUE PUNTI"
                                     3490 INPUT XX,Y";X,Y
2970 GOTO2990
2980 V=1
                                        3500 INPUT"P";P
2990 S≃RBS(V)
                                        3510 PRINT"VETTORE"; Y; "; -X
3000 PRINTS
                                        3520 PRINT"XPASSA DA";0;",";-P/Y
3010 PRINTL$
                                        3530 PRINT" DEPRESENTED 1: ","; -(X+P)/Y
3020 INPUTMS
                                        3030 [FLEFT$(M$,1)="8"THEN2860
                                        3550 PRINT"DI PENTA":-X/Y
3040 RETURN
                                        3560 PRINTLS
3050 REMART. DELL'ALBERO**
                                        3570 INPUTK$
3060 PRINT","
                                        3580 IFLEFT$(K$,1)="8"THEN3490
3070 PRINTT$
                                       3590 RETURN
3080 PRINT"XIL TEOREMA DELL'ALBERO"
                                        3600 REN**PARAL. OD ORTCG.**
3090 PRINT"L#TAN (0)"
                                        3610 PRINT""
3100 INPUT"L";L
                                        3620 PRINTT$
3110 INPUT"0";0
                                        3630 PRINT"XPARALLELA O ORTOGONALE"
3120 PRINT"1) GRA."
                                        3640 INPUT WKR, YR"; XA, YR
3130 FRINT"2) RAD. "
                                        3650 INPUT"XB, YB"; XB, YB
3140 GETR$: IFR$=""THEN3140
                                        3660 T=XR*YB-XB*YR
3158 KHVAL(A$):IFKC)2ANDKC)1THEN3148
                                        3670 IFT=0THEN3700
3160 ONKGOTO3200,3220
                                       3680 PRINTT; "(>")0; "NON PARALELA"
3170 G0T03140
                                        3690 00703710
3180 P=π*(0/200)
                                       | 3700 PRINTT; "=";0; "FARALELA"
```

```
STIO L=XA*XD=YA*YD
3720 IFL-0THEN3750
3730 PRINTLY CO "10: "NON ORTA"
2740 00703760
STUD PRINTLY "=" , O: "ORT.
3760 PRINTLS
3770 INPUTTS
3780 IFLEFT1(F$,1)="8"THEN3640
0790 RETURN
3800 REYAKINTERSEZ, TRA 2 RETTERK
3810 PRINTED
3628 PRINTTA
3830 PRINT"MOUNTO D'INTERSEZIONE TRA DUE RETTE"
3848 INPUT "MKA, YA, AP" (KA, YA, PA
3850 INPUT "ME, YE, PE" (KE, YE, PE
SESS IF/ARYE=YARKERNOFARKE/KEFETHENPRINT"LE RETTE SONO PARAL- LELE E CONFUSE":
60103930
3970 IFKAMYD-YRMXDANDRAWKA/KD-PETHENPRINT"LE RETTE 30NO PARAL- LEL E CONFUSET
3980 IFXARYD-YARKDTHENPRINT"LE RETTE SONO PARAL- LELE MA NOM CONFUSE" 80T08930
3390 TY=-(X2*(~PA/XÁ)~PB)/(XB*(~YA/XA)+YB)
3900 TX=(-PA-YAXTY)/XA
3910 PRINT"X=":TX
3920 PRINT"Y="; TY
3930 PRINTL®
3940 INPUTR$
3950 IFLEFTS(R$,1)="8"THEN3040
3960 RETURN
3970 REMARKED. RETTA PARALLELAXX
9980 PRINT"D
3990 PRINTTS
4000 PRINT"XEQUAZIONE DELLA RETTA PARALLELA"
4010 INPUT DAY, AY, APT, AY, AY
4828 INPUT"BK, DY"; BK, BY
4030 S=AY:T=-AX
4848 L=T%-BX+S%BY
4050 PRINTT/"N";"+"; *S; "V"; "+"; L
4868 PRINTLS
4070 INPUTFS
4080 IFLEFT$(T$,1)-F8"THEN4010
4030 RETURN
4100 REMBREG. RETTE ORTOG. WW
4110 PRINT"U" : PRINTTS
4120 PRINT"XEQUACIONE DEULA RETTA ORTOGONALE"
4100 INPUT BAKARYAR ARTIANARYAR
4140 TYPUT"3X/39"/3X/3Y
4150 T=RY'S=-RX
4166 L-T N-EN-SX-EY
4170 PRINTT; "X"; "+"; G; "Y"; "+"; L
4160 PRINTL®
4190 INPUTUS
4200 IFLEFT=(U0,1)="8"THEN4130
4210 RETURN
```

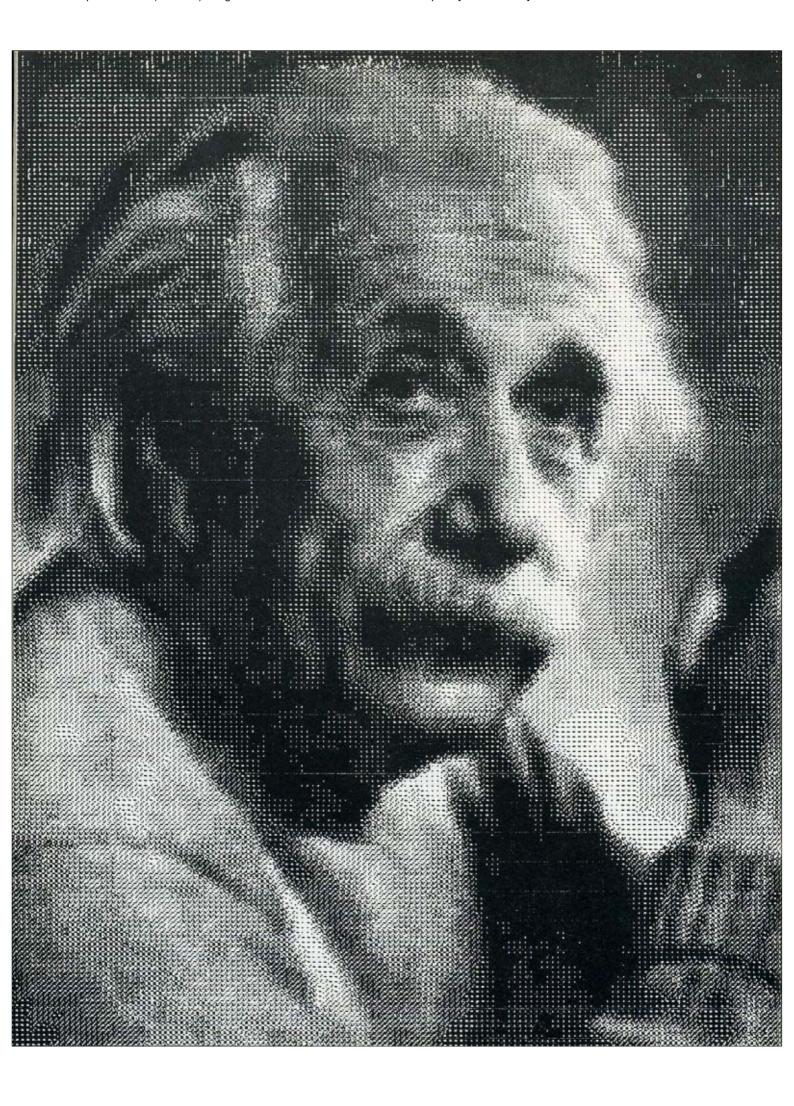

# Non occorre essere supergeni per capire i computer

Il calcolatore ormai è entrato nella nostra vita e accanto alle applicazioni gestionali e scientifiche si vanno sviluppando utilizzazioni domestiche e personali. Capire i computer, perciò, non è più un privilegio di pochi tecnici, ma un'esigenza per quanti vogliono vivere pienamente la civiltà del nostro tempo. L'approccio al computer è un problema di corsi specializzati e di libri, ma per seguire l'evoluzione di questo appassionante settore, occorre informarsi costantemente delle strategie dei fabbricanti e delle prospettive della ricerca.

Perchè nessuna tecnologia dipende dalle politiche dei fabbricanti come quella dei

"calcolatori".

"Computer" è il solo news-magazine italiano specializzato che mese dopo mese vi informa sulle strategie dei costruttori, senza veli e con un linguaggio accessibile anche ai meno esperti.

Chiedete una copia omaggio ed accertatevene.

Computer Più che una rivista d'informatica

| Desidero ricevere in abbona        | emento Cossonutto          |
|------------------------------------|----------------------------|
|                                    | COMPUTE COMPUTE            |
| Name e Cogname                     |                            |
|                                    |                            |
|                                    |                            |
| Settore di attività                |                            |
| Via/Piazza                         | Tel.                       |
|                                    | CAP                        |
|                                    |                            |
| Ho inviato l'importo di L. 28.000: |                            |
| a mezzo vaglia postale             | D a mezzo assegno bancario |
|                                    |                            |

Spedire a:

# COMPUTER

Piazza Arduino, 3 20149 Milano

# verding III

### CP/iMaker

Occorrono soltanto 5 minuti e L. 1.450.000 (Iva esclusa) per elevare il livello operativo standard del vostro Commodore, aggiungendo CP/M ed una sostanziosa RAM da 64K. E non si tratta di un'altra scatola da applicare, perché questo modulo si inserisce a innesto nell'attuale console.

Non occorre alcuna nuova alimentazione, nessuna saldatura, nulla di nulla.

Il CP/Maker mette a vostra disposizione una massiccia RAM da 96 K. Il microprocessore Z 80, incorporato nel CP/Maker vi consentirà inoltre di usare il vostro 6502 come processore intelligente di I/O.

Osservate inoltre tutti questi altri vantaggi di CP/Maker:

- compatibilità con tutto il software CP/M;
- compatibilità con tutto il normale software CBM, compreso il VisiCalc 69 K·
- funzionamento simultaneo di Z 80 e 6502:
- i linguaggi comprendono CB 80 (il compilatore più veloce in Basic per i micro), C-Basic, M-Basic, MT-Pascal, PL1, CISCobol, Fortran... MT-Pascal, PL1, CISCobol, Fortran...

La scheda deve essere montata all'interno del contenitore del Commodore. La scheda usa inoltre l'alimentatore del CBM. Una volta chiuso, il contenitore si presenta come un normale elaboratore. Ma in effetti è diventato molto di più.

La Memoria ulteriore può essere suddivisa nello spazio di memoria del CBM usando le locazioni FFF0 - FFF 7 che non sono correntemente usate dal CBM. Inserendo di nuovi i dati nella locazione FFF0 - FFF3, lo Z-80 può essere attivato fornéndo la sua interruzione non mascherabile e collegandolo al blocco di memoria da 64 K che è stato caricato con un sistema operativo CP/M. I dati vengono scambiati tra il 6502 e lo Z-80 attraverso due entrate di I/O a doppio canale. Si tratta di un trasferimento asincrono che usa le linee di prova preliminari di rete in hardware sulle entrate per controllare il trasferimento. Un canale porta i dati da trasferire mentre il secondo canale porta le informazioni relative al tipo di dati in corso di trasferimento (byte, blocchi, ecc.,) e la loro destinazione o la loro provenienza (tastiera, video, ecc.).

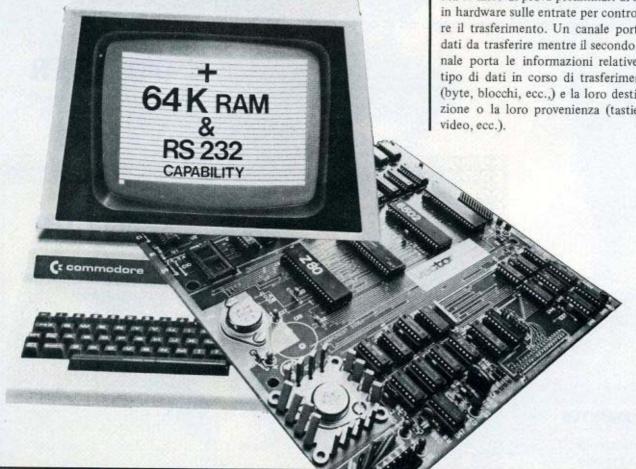

# Cosa regali a Natale al tuo Vic?

ANCHE il tuo Vic quest'anno s'aspetta un regalo. Ecco la gamma degli accessori per la tua scelta. (Tra parentesi i prezzi IVA esclusa)

### Periferiche

VIC 1530 Registratore a cassette (L. 120.000)

Per memorizzare facilmente programmi e dati su normali cassette magnetiche.

VIC 1515 Unità stampante (L. 650.000)

Stampa su carta quanto appare sul video: programmi, lettere, dati, grafici (30 caratteri al secondo).

VIC 1540 Unità a disco (floppy disk) (L. 850.000)

Veloce unità di memoria di massa ad alta capacità. Può immagazzinare fino a 170,000 caratteri su ogni singolo disco.

VIC 1020 Modulo d'espansione (L. 295.000)

Permette di ampliare il sistema fino alla sua configurazione massima (32K Ram) utilizzando contemporaneamente diverse cartucce.

### Espansioni

VIC 1210 Cartuccia da 3K di memoria (L. 66.000)

Espande la memoria RAM del Vic di 3K.

VIC 1110 Cartuccia da 8K (L. 98.000)

VIC 1111 Cartuccia da 16K (L. 172.000)

### Cart, programmazione

VIC 1211 Cartuccia "Super Espander" (L. 75.000)

Aumenta incredibilmente le capacità del computer colori, suoni memoria, rendendo possibile la realizzazione di grafici ad alta risoluzione. Nella stessa cartuccia sono inclusi 3K RAM.

VIC 1212 Cartuccia "Programmer's Aid" (L. 47.500)

Contiene più di 20 nuovi comandi BASIC ed è indispensabile per scrivere editare e rimunerare programmi evoluti.

VIC 1213 Cartuccia "Machine Language Monitor" (L 47.500)

### Accessori

VIC 1311 Comando per giochi (joistick) (L 13.500)

Permette di muoversi nelle 4 direzioni di "sparare" e di iniziare i vari giochi di movimento.

VIC 1312 Comando a manopola per giochi (paddle) (L. 22.500)

Adatto per i giochi a 2 persone, e segnala movimenti in orizzontale e verticale.

### Cartucce videogiochi

VIC 1901 Avenger (i vendicatori) (L 37.000)

Gli invasori spaziali stanno assaltando la terra. L'astronave si difende sparando ed evitando di essere colpita.

VIC 1902 Star Battle - Guerre Stellari (L. 37.000)

Una serie di astronavi nemiche attacca in forze, Rapidità e precisione sono necessarie per la vittoria,

VIC 1904 Super slot (slot machine) (L. 37.000)

Identica alla macchina "mangiasoldi" di Las Vegas, ha in più effetti musicali e sonori di grande effetto. VIC 1905 Jelly monsters (i mostri di gelatina) (L. 37.000

Dei mostri-fantasmi inseguono il giocatore, Bisogna completare il percorso senza essere presi.

VIC 1906 Alien (L'alieno) (L. 37.000)

4 alieni contendono il labirinto all'astronauta, Sola la loro eliminazione porta alla salvezza.

VIC 1907 Super Lander (atteraggio lunare) (L. 37.000)

L'astronave deve atterrare su un pericoloso pianeta. Per una manovra perfetta ci vuole un ottimo pilota.

VIC 1908 Poker (L. 37.000)

Come al casino è possibile vincere o perdere grandi fortune. Disegni dettagliati ed effetti sonori danno un aspetto di vero realismo.

VIC 1909 Road Race (corsa automobilistica) (L. 37.000)

Riflessi pronti ed abilità di guida sono indispensabili per non uscire di strada.

VIC 1910 Rat rate (corsa dei topi) (L. 37.000)

Il percorso è pieno di gatti e di pericoli. Solo un topolino in gamba può mangiarsi le porzioni di formaggio.

VIC 1912 Mole attache (l'invasione delle talpe) (L. 37.000)

Ci sono sei buchi nel terreno e le talpe fuoriescono in continuazione. Non è facile impedirlo con un solo giocatore ma non è impossibile. VIC 1919 Sargon chess (scacchi) (L.37.000)

Secondo gli esperti è un ottimo programma di scacchi. Il Vic è uno sfidante eccezionale.

## Argomenti tecnici e matematici

VIC 2011 Cartuccia VIC-stat (L. 95.000)

Particolarmente utile per realizzare grafici speciali e calcoli statistici quali la varianza media aritmetica la deviazione standard.

VIC 2012 Cartuccia VIC - GRAPH (L. 95.000)

Con questo programma è possibile studiare le più complicate equazioni e funzioni disegnandole graficamente,

VIC 3402 Cassetta matematica (L. 24.500)

Contiene esercizi di aritmetica, algebra, geometria e trigonometria per controllare il livello raggiunto,

VIC 3404 Cassetta biologia (L. 24.500)

170 domande di biologia in 6 diverse sezioni, tutti gli argomenti della materia.

### Linguaggi di programmazione

VIC 2013 VIC FORTH (L.95.000)

Il Vic 20 si potenzia con una gamma infinita di possibilità con questo nuovo linguaggio.

VIC 2501 Introduzione al Basic - parte prima (L. 24.500)

Un manuale dettagliato per apprendere il linguaggio Basic, corredato da 2 cassette con esempi.

VIC 2502 Introduzione al Basic - parte seconda (L. 24.500)

### Varie

VIC 4011 VIC-REL (L.95.000)

Indispensabile per controllare il funzionamento di allarmi antifurto, porte automatiche, telefoni, trasmittenti ed apparecchi similari.

VIC 4012 VIC-SWITCH (L. 95.000)

Un sistema completo per collegare più video tra loro.

VIC 2505 Confezione di 2 cassette vergini (L. 5.000)

Per registrare programmi.

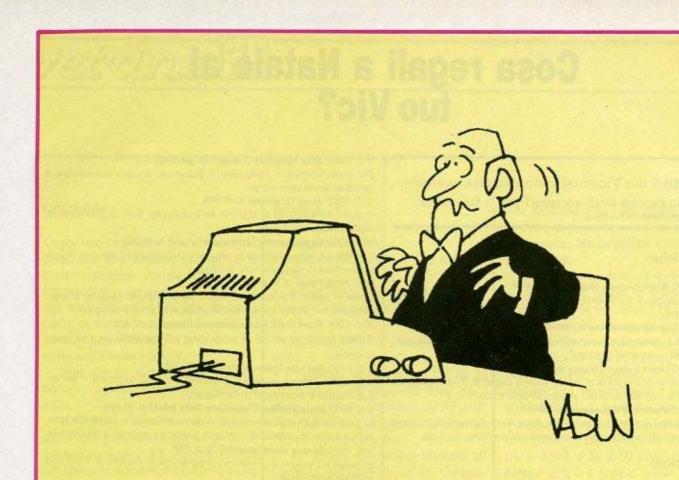

"I'd ora interrompiamo il vostro word processing per una serie di shorts pubblicitari".

# Ecco dove trovi il tuo VIC 20 ·

Bit Shop Primavera

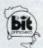

Negozi G.B.C.

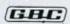

Negozi Expert

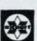

Negozi Singer

La Rinascente

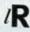

Salmoiraghi

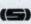

Temporex Italiana

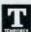

Via Zurigo, 14 2014 7 Milano - Tel. 02/41.55.396 - 41.54.883

I migliori negozi di elettrodomestici e Hi-Fi I migliori negozi di giocattoli I migliori "computer shop"

Distributori Commodore:

Liguria - Pirisi Informatica Piazza Cavour, 19 - 16043 Chiavari Tel. 0185/30.10.31

Piemonte - Aba Elettronica di Caramia Via Fossati, 5/C - 10141 Torino-Tel. 011/33.20.65

Lombardia - Homic Personal Computers srl Piazza de Angeli, 3-20146 Milano-Tel. 02/49.88.201 Via L. Zuppetta, 5 - 71100 Foggia Veneto, Friuli-Venezia Giulia.

Trentino-Alto Adige CO.R.EL. Italiana Udine Via Mercatovecehio, 28 - 33100 Udine Tel. 0432/29.14.66

Emilia-Romagna, Marche - S.H.R. srl Via Faentina 175/A 48010 Fornace Zarattini (Ravenna)

Toscana - M.C.S. Spa Via Pier Capponi, 87 - 50132 Firenze Tel. 055/57.13.80

Tel. 0544/46.32.00

Umbria - Alto Lazio Atlas System srl Via Guglielmo Marconi. 17 - 01100 Viterbo Tel. 0761/22.46.88

Lazio, Kiber Italia srl

P.le Asia, 21 - 00144 Roma Eur - Tel. 06/59.16.438

Abruzzo, Molise - Pragma System srl Via Tiburtina, 57 - 65100 Pescara - Tel. 085/50.883

Campania - Graal Systems - Elaboratori Gestionali Via P. Grisignano, 4 84100 Salerno - Tel. 089/32.17.81

Puglia - Maselli x l'ufficio

**Business Automation Systems srl** Largo De Gemmis, 46/B-46/C-48-48/A-48/B 70124 Bari - Tel. 080/22.75.75-22.73.44

Calabria - Sirangelo Computers srl Via Nicola Parisio, 25 - 87100 Cosenza

Tel. 0984/75,7.41 Sicilia - Edilcomput Progetti

Via La Farina, 141 Is. L - 98100 Messina Tel. 090/29.28.269

Sardegna - S.I.I. - Sistemi Integrati Informatica Via S. Lucifero, 95 - 09 100 Cagliari Tel. 070/66.37.46

Oppure:

Rebit Computer - Tel. 02/61.22.371

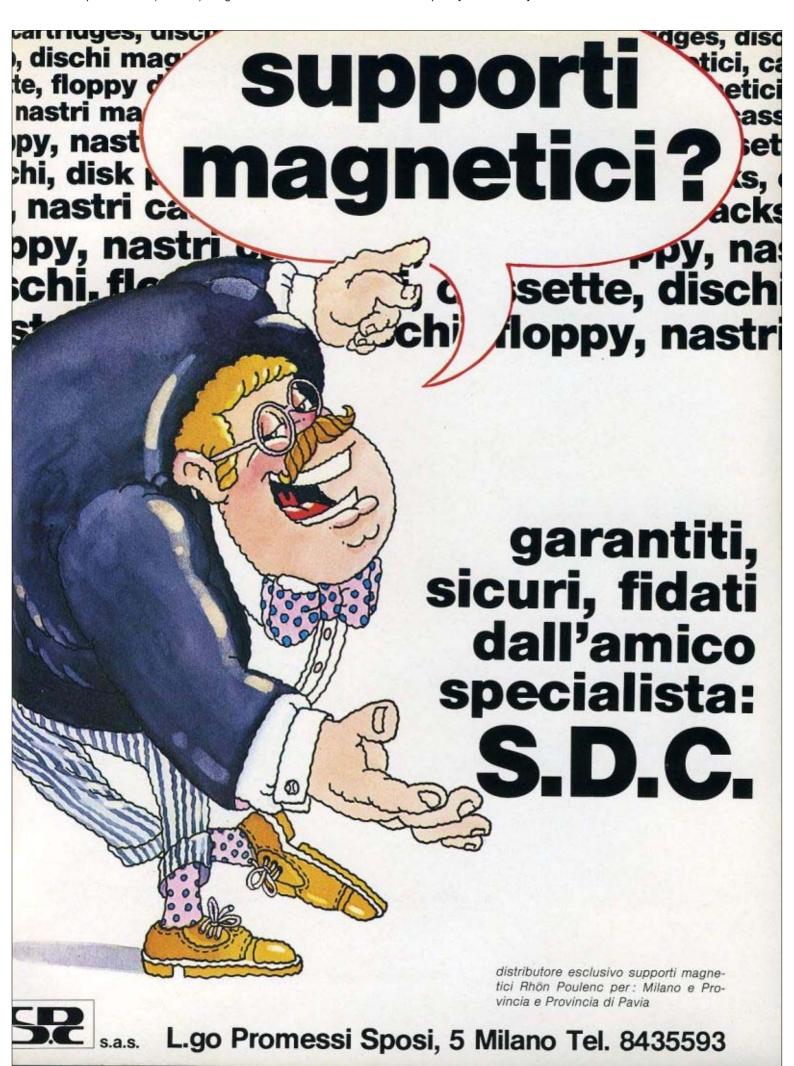

VIC 20 computer. Un bel passo avanti invece dei soliti videogames. Allo stesso prezzo però! Con VIC 20 non ti limiti a giocare con le cassette: ti inventi tu i tuoi giochi, impari a programmare in "Basic" la lingua del futuro, lo usi per la scuola, per l'ufficio, per la casa.

VIC 20 è un vero computer. E quando vuoi farlo diventare uno strumento ancor più sofisticato basta espanderne la memoria, aggiungerci una stampante, il floppy... il tutto a prezzi eccezionali.

Come il VIC 20, del resto: 495.000 + IVA. Un consiglio? Compra subito il tuo VIC. Agli indirizzi indicati a pagina 66.

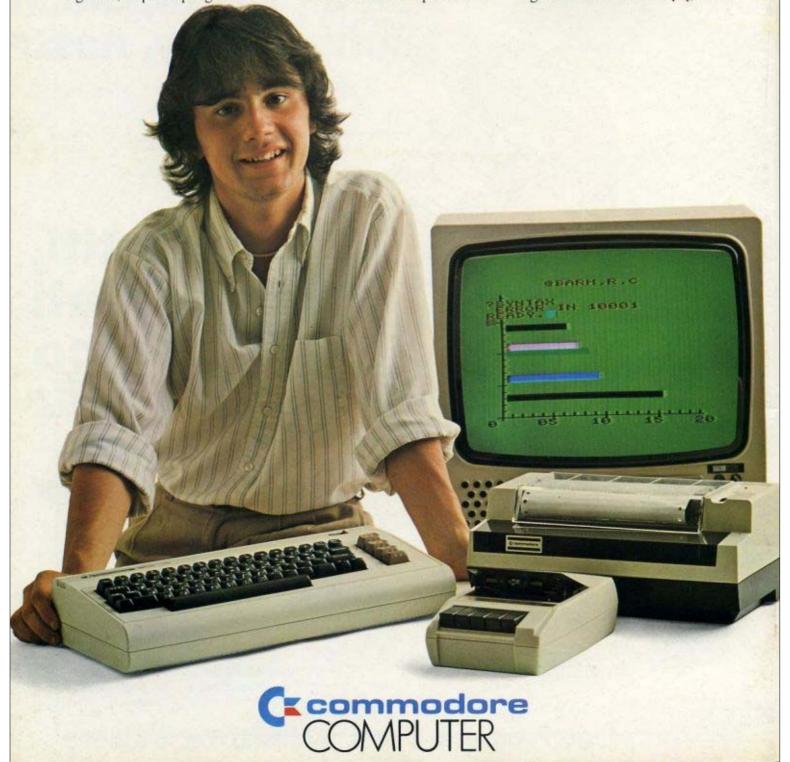